# Yokogawa Darwin Ethernet Driver

© 2016 PTC Inc. All Rights Reserved.

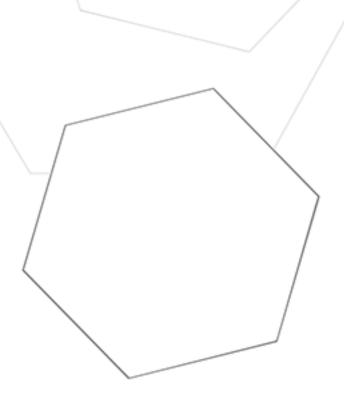

## Table of Contents

| Tokogawa Darwin Etnernet Driver                                                                 | 1        |
|-------------------------------------------------------------------------------------------------|----------|
| Table of Contents                                                                               | 2        |
| Yokogawa Darwin Ethernet Driver                                                                 | 3        |
| Overview                                                                                        | 3        |
| Device Setup                                                                                    | 4        |
| Communications Properties                                                                       | <i>\</i> |
| Optimizing Ethernet Communications                                                              | 7        |
| Data Types Description                                                                          | 8        |
| Address Descriptions                                                                            | 9        |
| DA100-1 Addressing                                                                              | <u>ç</u> |
| DA100-2 Addressing                                                                              | 12       |
| DR231 Addressing                                                                                | 15       |
| DR232 Addressing                                                                                | 19       |
| DR241 Addressing                                                                                | 22       |
| DR242 Addressing                                                                                | 25       |
| DR130 Addressing                                                                                | 28       |
| DC100-1 Addressing                                                                              | 31       |
| DC100-2 Addressing                                                                              | 35       |
| Automatic Tag Database Generation                                                               |          |
| Error Descriptions                                                                              |          |
| Address ' <address>' is out of range for the specified device or register</address>             |          |
| Data Type ' <type>' is not valid for device address '<address>'</address></type>                | 42       |
| Device address ' <address>' contains a syntax error</address>                                   | 42       |
| Device address ' <address>' is Read Only</address>                                              | 43       |
| Missing address                                                                                 | 43       |
| Device ' <device name="">' is not responding</device>                                           | 43       |
| Unable to write to ' <address>' on device '<device name="">'</device></address>                 | 43       |
| Winsock initialization failed (OS Error = n)                                                    | 44       |
| Winsock V1.1 or higher must be installed to use the Yokogawa Darwin Ethernet device driver $$ . | 44       |
| Index                                                                                           | 45       |

### Yokogawa Darwin Ethernet Driver

Help version 1.019

### **CONTENTS**

### **Overview**

What is the Yokogawa Darwin Ethernet Driver?

### **Device Setup**

How do I configure a device for use with this driver?

### **Optimizing Your Ethernet Communications**

How do I get the best performance from the Yokogawa Darwin Ethernet Driver?

### **Data Types Description**

What data types does this driver support?

### **Address Descriptions**

How do I address a data location on a Yokogawa Darwin device?

### **Automatic Tag Database Generation**

How can I easily configure tags for the Yokogawa Darwin Ethernet Driver?

### **Error Descriptions**

What error messages does the Yokogawa Darwin Ethernet Driver produce?

### Overview

The Yokogawa Darwin Ethernet Driver provides a reliable way to connect Yokogawa Darwin Ethernet devices to OPC Client applications, including HMI, SCADA, Historian, MES, ERP and countless custom applications. It is intended for use with Yokogawa Data Acquisition and Data Recorder devices that support Ethernet TCP communications.

### **Device Setup**

### **Supported Yokogawa Devices**

DA100-1, DA100-2 DR231, DR232 DR241, DR242 DR130 DC100-1, DC100-2

### **Connection Timeout (s)**

This property specifies the time that the driver will wait for a connection to be made with a device. Depending on network load, the connect time may vary with each connection attempt. The valid range is 1 to 30 seconds. The default setting is 3 seconds.

### Request Timeout (ms)

This property specifies the amount of time that the driver will wait for a response from the device before giving up and going on to the next request. Long timeouts will only affect performance if a device is not responding. The valid range is 100 to 30000 milliseconds. The default setting is 5000 milliseconds.

### **Retry Attempts**

This property specifies the number of times that the driver will retry a message before giving up and going on to the next message. The valid range is 1 to 10. The default setting is 3.

**Note:** For more information on timeouts and retries, refer to the server help file.

#### **Device ID**

Yokogawa devices are networked using standard IP addressing. In general, the Device ID has the following format: YYY.YYY.YYY, where YYY designates the device's IP address. Each YYY byte should be in the range of 0 to 255.

### **Communications Properties**

| ☐ General                   |                         |
|-----------------------------|-------------------------|
| Port                        | Ethemet Exclusive Port  |
| Special Data Handling       | None                    |
| Polling Interval (ms)       | 1000                    |
| Start Math on Start         | Disable                 |
| ☐ Time Settings             |                         |
| Date and Time               | Device Time             |
| Date Format                 | MM/DD/YY                |
| Set Clock on Start          | Disable                 |
| ☐ Tagnames                  |                         |
| Generate Tag Database Using | Physical Channel Number |

Descriptions of the propertys are as follows:

• **Port:** This property specifies the port number that the remote device will use. Options include Ethernet Exclusive Port and Ethernet Shared Port. The default setting is Ethernet Exclusive Port. Descriptions of the properties are as follows:

- Ethernet Exclusive Port: When selected, this port does not allow any other machines or host to connect to the Darwin system. Port number 34150 only supports a single connected host (such as this driver) or the DAQ32 software. If a host is attached to the 34150 port when the Ethernet Exclusive port is selected, the Darwin system cannot be communicated with until the connected host releases the port.
- Ethernet Shared Port: When selected, this port allows more than one OPC server to connect to the Darwin system. Port number 34151 supports up to four simultaneous connections. This driver must be able to communicate with the Ethernet Exclusive Port at least once when establishing basic driver initialization in order to use this port. The DAQ32 software must be taken offline to allow this driver to initialize during OPC server start. In an ideal system, this driver would be configured to use the Ethernet Shared Port so that the Ethernet Exclusive Port is available for the DAQ32 software.

Note: This driver requires Winsock V1.1 or higher.

- **Special Data Handling:** This property allows the driver to be configured to return specific data values for the numerical out of range and error conditions returned from the device. Options include None, +INF, and -INF. The default setting is None. For more information, refer to <a href="Special Data">Special Data</a> Handling.
- **Polling Interval (ms):** This property specifies a fixed time interval for all communications with a device. It can be used to prevent the driver from making excessive requests to the device, and to prevent the OPC client from forcing the driver to run at its maximum update rate. The default setting is 1000 milliseconds.
- **Start Math on Start:** When checked, this option will inform the driver to send a command to the device at communication startup that will start the math computation. The default setting is unchecked.
- **Date and Time:** This property specifies the origin of the data value of the Date and Time data types (which represent the date and time of the latest data). Options include Device Time and System Time. The default setting is Device Time. Descriptions of the options are as follows:
  - **Device Time:** When selected, the Date and Time tags will return the date and time read from the device. This date and time represents the date and time that the latest data was measured or computed based on the internal device clock.
  - **System Time:** When selected, the Date and Time tags will return the date and time that the requested data was returned from the device based on the PC system clock.
- **Date Format:** This property specifies the format of the return string for the Date data type. Options include MM/DD/YY (month/day/year), YY/MM/DD (year/month/day), or DD/MM/YY (day/month/year). The default setting is MM/DD/YY.
- **Set Clock on Start:** When checked, this option informs the driver to send a command to the device at communication startup that will set the device clock to the date and time settings of the system clock. The default setting is unchecked.
- **Generate Tag Database Using:** This property specifies the origin of the tag name used when automatically generating a tag database. Options include Physical Channel Number and Device Tag Name. The default setting is Physical Channel Number. Descriptions of the options are as follows:
  - **Physical Channel Number:** When selected, the driver will generate tag names based on the channel number of an item. For example, "CH001" or " CH001\_alarm1".
  - **Device Tagname:** When selected, the driver will generate tag names using the tag name returned by the device for a channel. For example, "Flow" or "Flow\_alarm1".

### **Special Data Handling**

Special Data Handling specifies how to return specific data values for the numerical out of range and error conditions that are returned from the device. Options include None, +INF, and -INF. Descriptions of the options are as follows:

- **None:** When selected, special data values will be returned with the actual data value received from the device. For example, the data value of a measuring channel Over Range would be returned as 32,767 and the data value of a math channel Over Range would be returned as 2,147,450,879.
- **+INF:** When selected, special data values will be returned as a numerical representation of positive infinity (#INF). The exception is an Under Range condition that is always returned as negative infinity.
- -INF: When selected, special data values will be returned as a numerical representation of negative infinity (-#INF). The exception is an Over Range condition that is always returned as positive infinity.

### **Optimizing Ethernet Communications**

The Yokogawa Darwin Ethernet Driver has been designed to provide the best performance with the least amount of impact on the system's overall performance. While the Yokogawa Darwin Ethernet Driver is fast, there are a couple of guidelines that can be used in order to control and optimize the application and gain maximum performance.

This server refers to communications protocols like Yokogawa Darwin Ethernet as a channel. Each channel defined in the application represents a separate path of execution in the server. Once a channel has been defined, a series of devices must then be defined under that channel. Each of these devices represents a single Ethernet device from which data will be collected. While this approach to defining the application will provide a high level of performance, it won't take full advantage of the Yokogawa Darwin Ethernet Driver or the network. An example of how the application may appear when configured using a single channel is shown below.

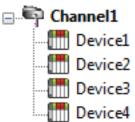

Each device appears under a single Yokogawa Darwin Ethernet channel. In this configuration, the driver must move from one device to the next as quickly as possible in order to gather information at an effective rate. As more devices are added or more information is requested from a single device, the overall update rate begins to suffer.

If the Yokogawa Darwin Ethernet Driver could only define one single channel, then the example shown above would be the only option available; however, the Yokogawa Darwin Ethernet Driver can define up to 16 channels. Using multiple channels distributes the data collection workload by simultaneously issuing multiple requests to the network. An example of how the same application may appear when configured using multiple channels to improve performance is shown below.

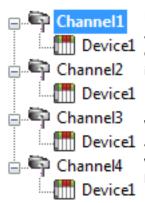

Each device has now been defined under its own channel. In this new configuration, a single path of execution is dedicated to the task of gathering data from each device. If the application has 16 or fewer devices, it can be optimized exactly how it is shown here.

The performance will improve even if the application has more than 16 devices.

While 16 or fewer devices may be ideal, the application will still benefit from additional channels. Although by spreading the device load across all 16 channels will cause the server to move from device to device again, it can now do so with far less devices to process on a single channel.

## **Data Types Description**

| Data Type | Description                  |
|-----------|------------------------------|
| Boolean   | Single bit                   |
| Byte      | Unsigned 8 bit value         |
|           |                              |
|           | bit 0 is the low bit         |
|           | bit 7 is the high bit        |
| Word      | Unsigned 16 bit value        |
|           |                              |
|           | bit 0 is the low bit         |
|           | bit 15 is the high bit       |
| Short     | Signed 16 bit value          |
|           |                              |
|           | bit 0 is the low bit         |
|           | bit 14 is the high bit       |
|           | bit 15 is the sign bit       |
| Float     | 32 bit floating point value  |
|           |                              |
|           | bit 0 is the low bit         |
|           | bit 31 is the high bit       |
| Double    | 64 bit floating point value  |
|           |                              |
|           | bit 0 is the low bit         |
|           | bit 63 is the high bit       |
| String    | Null terminated ASCII string |

### **Address Descriptions**

Address specifications vary depending on the model in use. Select a link from the following list to obtain specific address information for the model of interest.

**DA100-1 Addressing** 

**DA100-2 Addressing** 

**DR231 Addressing** 

**DR232 Addressing** 

**DR241 Addressing** 

**DR242 Addressing** 

**DR130 Addressing** 

**DC100-1 Addressing** 

DC100-2 Addressing

### DA100-1 Addressing

The driver supports the following addresses for this device. The default data type is shown in **bold**.

| Address Type                   | Format                  | Range | Data Types            | Access    |
|--------------------------------|-------------------------|-------|-----------------------|-----------|
| Process Value of Channel       | CHxxx or CHxxx.PV       | 001-  | <b>Double</b> , Float | Read Only |
|                                |                         | 060   |                       |           |
| Alarm Summary of Channel       | CHxxx.Alarm             | 001-  | Short, Word,          | Read Only |
|                                |                         | 060   | Byte                  |           |
| Alarm Level1 Status of Channel | CHxxx.Alarm1            | 001-  | Short, Word,          | Read Only |
|                                |                         | 060   | Byte                  |           |
| Alarm Level2 Status of Channel | CHxxx.Alarm2            | 001-  | Short, Word,          | Read Only |
|                                |                         | 060   | Byte                  |           |
| Alarm Level3 Status of Channel | CHxxx.Alarm3            | 001-  | Short, Word,          | Read Only |
|                                |                         | 060   | Byte                  |           |
| Alarm Level4 Status of Channel | CHxxx.Alarm4            | 001-  | Short, Word,          | Read Only |
|                                |                         | 060   | Byte                  |           |
| Alarm Type Level1 of Channel*  | CHxxx.AlarmType1.Num    | 001-  | Short, Word,          | Read Only |
|                                |                         | 060   | Byte                  |           |
| (numeric, ex. 0 = Off)         |                         |       |                       |           |
| Alarm Type Level2 of Channel*  | CHxxx.AlarmType2.Num    | 001-  | Short, Word,          | Read Only |
|                                |                         | 060   | Byte                  |           |
| (numeric)                      |                         |       |                       |           |
| Alarm Type Level3 of Channel*  | CHxxx.AlarmType3.Num    | 001-  | Short, Word,          | Read Only |
|                                |                         | 060   | Byte                  |           |
| (numeric)                      |                         |       |                       |           |
| Alarm Type Level4 of Channel*  | CHxxx.AlarmType4.Num    | 001-  | Short, Word,          | Read Only |
|                                |                         | 060   | Byte                  |           |
| (numeric)                      |                         |       |                       |           |
| Alarm Type Level1 of Channel*  | CHxxx.AlarmType1.String | 001-  | String                | Read Only |
|                                |                         | 060   |                       |           |
| (string, ex. "OFF")            |                         |       |                       |           |
| Alarm Type Level2 of Channel*  | CHxxx.AlarmType2.String | 001-  | String                | Read Only |

| Address Type                  | Format                  | Range | Data Types            | Access     |
|-------------------------------|-------------------------|-------|-----------------------|------------|
|                               |                         | 060   |                       |            |
| (string)                      |                         |       |                       |            |
| Alarm Type Level3 of Channel* | CHxxx.AlarmType3.String | 001-  | String                | Read Only  |
|                               |                         | 060   |                       |            |
| (string)                      |                         |       |                       |            |
| Alarm Type Level4 of Channel* | CHxxx.AlarmType4.String | 001-  | String                | Read Only  |
|                               |                         | 060   |                       |            |
| (string)                      |                         |       |                       |            |
| Set and Read Level1 Alarm     | CHxxx.ASP1              | 001-  | <b>Double</b> , Float | Read/Write |
| Setpoint                      |                         | 060   |                       |            |
| Set and Read Level2 Alarm     | CHxxx.ASP2              | 001-  | <b>Double</b> , Float | Read/Write |
| Setpoint                      |                         | 060   |                       |            |
| Set and Read Level3 Alarm     | CHxxx.ASP3              | 001-  | <b>Double</b> , Float | Read/Write |
| Setpoint                      |                         | 060   |                       |            |
| Set and Read Level4 Alarm     | CHxxx.ASP4              | 001-  | <b>Double</b> , Float | Read/Write |
| Setpoint                      |                         | 060   |                       |            |
| Upper Scale Value of Channel* | CHxxx.scale_Hi          | 001-  | <b>Double</b> , Float | Read Only  |
|                               |                         | 060   |                       |            |
| Lower Scale Value of Channel* | CHxxx.scale_Lo          | 001-  | <b>Double</b> , Float | Read Only  |
|                               |                         | 060   |                       |            |
| Unit String of Channel*       | CHxxx.unit              | 001-  | String                | Read Only  |
|                               |                         | 060   |                       |            |
| Tagname of Channel*           | CHxxx.tag               | 001-  | String                | Read Only  |
|                               |                         | 060   |                       |            |
| Status of Channel*            | CHxxx.status            | 001-  | String                | Read Only  |
|                               |                         | 060   |                       |            |
| Lowest Measuring Channel*     | CH.Low                  |       | Short, Word,          | Read Only  |
|                               |                         |       | Byte                  |            |
| Highest Measuring Channel*    | CH.High                 |       | Short, Word,          | Read Only  |
|                               |                         |       | Byte                  |            |

| Address Type                        | Format            | Range | Data Types                | Access     |
|-------------------------------------|-------------------|-------|---------------------------|------------|
| Process Value of Math Channel       | CHAxx or CHAxx.PV | 01-30 | <b>Double</b> , Float     | Read Only  |
| Alarm Summary of Math Channel       | CHAxx.Alarm       | 01-30 | <b>Short</b> , Word, Byte | Read Only  |
| Alarm Level1 Status of Math Channel | CHAxx.Alarm1      | 01-30 | <b>Short</b> , Word, Byte | Read Only  |
| Alarm Level2 Status of Math Channel | CHAxx.Alarm2      | 01-30 | <b>Short</b> , Word, Byte | Read Only  |
| Alarm Level3 Status of Math Channel | CHAxx.Alarm3      | 01-30 | <b>Short</b> , Word, Byte | Read Only  |
| Alarm Level4 Status of Math Channel | CHAxx.Alarm4      | 01-30 | <b>Short</b> , Word, Byte | Read Only  |
| Set and Read Level1 Alarm Setpoint  | CHAxx.ASP1        | 01-30 | <b>Double</b> , Float     | Read/Write |
| Set and Read Level2 Alarm Setpoint  | CHAxx.ASP2        | 01-30 | <b>Double</b> , Float     | Read/Write |
| Set and Read Level3 Alarm Setpoint  | CHAxx.ASP3        | 01-30 | <b>Double</b> , Float     | Read/Write |
| Set and Read Level4 Alarm Setpoint  | CHAxx.ASP4        | 01-30 | <b>Double</b> , Float     | Read/Write |
| Upper Scale Value of Math Channel*  | CHAxx.scale_Hi    | 01-30 | <b>Double</b> , Float     | Read Only  |
| Lower Scale Value of Math Channel*  | CHAxx.scale_Lo    | 01-30 | <b>Double</b> , Float     | Read Only  |

| Address Type                 | Format       | Range | Data Types                | Access    |
|------------------------------|--------------|-------|---------------------------|-----------|
| Unit String of Math Channel* | CHAxx.unit   | 01-30 | String                    | Read Only |
| Tagname of Math Channel*     | CHAxx.tag    | 01-30 | String                    | Read Only |
| Status of Math Channel*      | CHAxx.status | 01-30 | String                    | Read Only |
| Lowest Math Channel*         | CHA.Low      |       | <b>Short</b> , Word, Byte | Read Only |
| Highest Math Channel*        | CHA.High     |       | <b>Short</b> , Word, Byte | Read Only |

<sup>\*</sup>Data associated with these addresses are only read at the device at the start of a communications session. Once read, the values will not be refreshed until the server has been restarted or the "Reset" tag has been invoked. To invoke a reset, a non-zero value must be written to the Reset tag. Once the Reset tag has been invoked, the driver will reinitialize all startup data from the device.

### **Alarm Setpoints**

Data values for Alarm Setpoints that are undefined in the device will be returned as +INF. Data values can only be written to Alarm Setpoints that are defined in the device. Write operations to undefined Alarm Setpoints will return an error.

#### Scales

Data values for Scale\_Hi and Scale\_Lo for channels that are skipped will be returned as +INF.

### **Tag Names**

For devices that do not support tag names and channels that have unspecified tag names, the driver will construct an internal tag name based on the channel number. For example, the tag name of address 'CH001' will be returned as 'CH001'.

### General Device Data

| Address Type                      | Format      | Range   | Data Types                | Access     |
|-----------------------------------|-------------|---------|---------------------------|------------|
| Date of Last Data                 | Date        |         | String                    | Read Only  |
| Time of Last Data                 | Time        |         | String                    | Read Only  |
| Model Name of Device*             | Model       |         | String                    | Read Only  |
| Digital Output (Main Unit)        | DOxxx       | 001-060 | Boolean                   | Read/Write |
| Digital Output (Internal Switch)  | DOSxx       | 01-60   | Boolean                   | Read/Write |
| Math Communication Data*          | CDxx        | 01-30   | <b>Short</b> , Word, Byte | Write Only |
| Control Math Execution            | MathControl |         | <b>Short</b> , Word, Byte | Write Only |
| Reset Alarms                      | AlarmReset  |         | Boolean                   | Write Only |
| Control Command and Response      | Command     |         | String                    | Read/Write |
| Direct Reloading of Configuration | Reset       |         | Boolean                   | Write Only |
| SetTime*                          | Tag         |         | Boolean                   | Write Only |

<sup>\*</sup>The SetTime tag will cause the device time to be updated. Writing 0 or 1 to the tag will update the Device Date and Time which can be verified from the Date tag and the Time tag. The SetTime tag will always display 0 because it is a Write Only tag. After a successful update, the following message will be posted: "Device Clock set to system time [Device <device\_name>]."

**Note:** The SetTime tag requires that the device's Port property be set to Ethernet Exclusive Port. For more information, refer to **Communications Properties**.

#### Math Communication Data

The CD address type is only valid for devices equipped with the math option and write operations to CD addresses for non-math equipped devices will return an error. The range of valid data for addresses 'CDxx' is -32000 to 32000. CD data values are converted in the device from a whole number to a real number based on the decimal point placement specified for the associated math channel. For example, a data value of 32000 written to a CD address location with a decimal point placement of .000 would be interpreted by the device as 32.000

#### Model Name of Device

The Model address type that returns the model name of the device may return 'DR231' for models of type DR241 and 'DR232' for models of type DR242.

### **Control Math Execution**

The MathControl address type is only available for devices equipped with the math option and write operations to the MathControl tag for non-math equipped devices will return an error.

### **Control Command and Response**

The Command address allows the user to send a string command and receive a string response to and from the device. This allows the user to send any command to the device, including commands not directly supported by the driver.

Caution: Write operations using the Command address should be performed with care.

**Note 1:** The actual number of addresses available for of each type depends on the configuration of the Yokogawa device. If at runtime the driver finds that an address is not present in the device, the driver will post an error message and remove the tag from its scan list.

**Note 2:** Addresses that have Write Only access are assigned a default access of Read/Write. However, data values are unreadable for these addresses and the associated tags are not included in the scan list. The current data value for these tags will always be 0 for numeric data types and null string for string data types.

### DA100-2 Addressing

The driver supports the following addresses for this device. The default data type is shown in **bold**.

| Address Type                   | Format               | Range | Data Types            | Access    |
|--------------------------------|----------------------|-------|-----------------------|-----------|
| Process Value of Channel       | CHxxx or CHxxx.PV    | 001-  | <b>Double</b> , Float | Read Only |
|                                |                      | 560   |                       |           |
| Alarm Summary of Channel       | CHxxx.Alarm          | 001-  | Short, Word,          | Read Only |
|                                |                      | 560   | Byte                  |           |
| Alarm Level1 Status of Channel | CHxxx.Alarm1         | 001-  | Short, Word,          | Read Only |
|                                |                      | 560   | Byte                  |           |
| Alarm Level2 Status of Channel | CHxxx.Alarm2         | 001-  | Short, Word,          | Read Only |
|                                |                      | 560   | Byte                  |           |
| Alarm Level3 Status of Channel | CHxxx.Alarm3         | 001-  | Short, Word,          | Read Only |
|                                |                      | 560   | Byte                  |           |
| Alarm Level4 Status of Channel | CHxxx.Alarm4         | 001-  | Short, Word,          | Read Only |
|                                |                      | 560   | Byte                  |           |
| Alarm Type Level1 of Channel*  | CHxxx.AlarmType1.Num | 001-  | Short, Word,          | Read Only |
|                                |                      | 560   | Byte                  |           |
| (numeric, ex. 0 = Off)         |                      |       |                       |           |

| Address Type                  | Format                  | Range | Data Types            | Access        |
|-------------------------------|-------------------------|-------|-----------------------|---------------|
| Alarm Type Level2 of Channel* | CHxxx.AlarmType2.Num    | 001-  | Short, Word,          | Read Only     |
|                               |                         | 560   | Byte                  |               |
| (numeric)                     |                         |       |                       |               |
| Alarm Type Level3 of Channel* | CHxxx.AlarmType3.Num    | 001-  | Short, Word,          | Read Only     |
|                               |                         | 560   | Byte                  |               |
| (numeric)                     |                         |       |                       |               |
| Alarm Type Level4 of Channel* | CHxxx.AlarmType4.Num    | 001-  | Short, Word,          | Read Only     |
|                               |                         | 560   | Byte                  |               |
| (numeric)                     |                         |       |                       |               |
| Alarm Type Level1 of Channel* | CHxxx.AlarmType1.String | 001-  | String                | Read Only     |
|                               |                         | 560   |                       |               |
| (string, ex. "OFF")           |                         |       |                       |               |
| Alarm Type Level2 of Channel* | CHxxx.AlarmType2.String | 001-  | String                | Read Only     |
|                               |                         | 560   |                       |               |
| (string)                      |                         |       |                       |               |
| Alarm Type Level3 of Channel* | CHxxx.AlarmType3.String | 001-  | String                | Read Only     |
|                               |                         | 560   |                       |               |
| (string)                      |                         |       |                       |               |
| Alarm Type Level4 of Channel* | CHxxx.AlarmType4.String | 001-  | String                | Read Only     |
| • •                           |                         | 560   |                       |               |
| (string)                      |                         |       |                       |               |
| Set and Read Level1 Alarm     | CHxxx.ASP1              | 001-  | <b>Double</b> , Float | Read/Write    |
| Setpoint                      |                         | 560   |                       |               |
| Set and Read Level2 Alarm     | CHxxx.ASP2              | 001-  | <b>Double</b> , Float | Read/Write    |
| Setpoint                      |                         | 560   |                       |               |
| Set and Read Level3 Alarm     | CHxxx.ASP3              | 001-  | <b>Double</b> , Float | Read/Write    |
| Setpoint                      |                         | 560   |                       |               |
| Set and Read Level4 Alarm     | CHxxx.ASP4              | 001-  | <b>Double</b> , Float | Read/Write    |
| Setpoint                      |                         | 560   |                       |               |
| Upper Scale Value of Channel* | CHxxx.scale_Hi          | 001-  | <b>Double</b> , Float | Read Only     |
| ••                            | _                       | 560   | ,                     |               |
| Lower Scale Value of Channel* | CHxxx.scale_Lo          | 001-  | <b>Double</b> , Float | Read Only     |
|                               |                         | 560   |                       |               |
| Unit String of Channel*       | CHxxx.unit              | 001-  | String                | Read Only     |
| 0                             |                         | 560   |                       |               |
| Tagname of Channel*           | CHxxx.tag               | 001-  | String                | Read Only     |
|                               |                         | 560   |                       |               |
| Status of Channel*            | CHxxx.status            | 001-  | String                | Read Only     |
| States of Charmer             | C. Invalstatus          | 560   |                       | Ticaa Orny    |
| Lowest Measuring Channel*     | CH.Low                  |       | Short, Word,          | Read Only     |
| Lowest Micasaining Chainier   | CITILOVV                |       | Byte                  | Thead Offing  |
| Highest Measuring Channel*    | CH.High                 |       | Short, Word,          | Read Only     |
|                               | 1 - 1 1 1 1 2 1 1       |       | Jiloit, Wolu,         | I Nead Office |

| Address Type                  | Format            | Range | Data Types            | Access    |
|-------------------------------|-------------------|-------|-----------------------|-----------|
| Process Value of Math Channel | CHAxx or CHAxx.PV | 01-60 | <b>Double</b> , Float | Read Only |

| Address Type                        | Format         | Range | Data Types                | Access     |
|-------------------------------------|----------------|-------|---------------------------|------------|
| Alarm Summary of Math Channel       | CHAxx.Alarm    | 01-60 | <b>Short</b> , Word, Byte | Read Only  |
| Alarm Level1 Status of Math Channel | CHAxx.Alarm1   | 01-60 | <b>Short</b> , Word, Byte | Read Only  |
| Alarm Level2 Status of Math Channel | CHAxx.Alarm2   | 01-60 | <b>Short</b> , Word, Byte | Read Only  |
| Alarm Level3 Status of Math Channel | CHAxx.Alarm3   | 01-60 | <b>Short</b> , Word, Byte | Read Only  |
| Alarm Level4 Status of Math Channel | CHAxx.Alarm4   | 01-60 | <b>Short</b> , Word, Byte | Read Only  |
| Set and Read Level1 Alarm Setpoint  | CHAxx.ASP1     | 01-60 | <b>Double</b> , Float     | Read/Write |
| Set and Read Level2 Alarm Setpoint  | CHAxx.ASP2     | 01-60 | <b>Double</b> , Float     | Read/Write |
| Set and Read Level3 Alarm Setpoint  | CHAxx.ASP3     | 01-60 | <b>Double</b> , Float     | Read/Write |
| Set and Read Level4 Alarm Setpoint  | CHAxx.ASP4     | 01-60 | <b>Double</b> , Float     | Read/Write |
| Upper Scale Value of Math Channel*  | CHAxx.scale_Hi | 01-60 | <b>Double</b> , Float     | Read Only  |
| Lower Scale Value of Math Channel*  | CHAxx.scale_Lo | 01-60 | <b>Double</b> , Float     | Read Only  |
| Unit String of Math Channel*        | CHAxx.unit     | 01-60 | String                    | Read Only  |
| Tagname of Math Channel*            | CHAxx.tag      | 01-60 | String                    | Read Only  |
| Status of Math Channel*             | CHAxx.status   | 01-60 | String                    | Read Only  |
| Lowest Math Channel*                | CHA.Low        |       | <b>Short</b> , Word, Byte | Read Only  |
| Highest Math Channel*               | CHA.High       |       | <b>Short</b> , Word, Byte | Read Only  |

<sup>\*</sup>Data associated with these addresses are only read at the device at the start of a communications session. Once read, the values will not be refreshed until the server has been restarted or the "Reset" tag has been invoked. To invoke a reset, a non zero value must be written to the Reset tag. Once the Reset tag has been invoked, the driver will reinitialize all startup data from the device.

### Alarm Setpoints

Data values for Alarm Setpoints that are undefined in the device will be returned as +INF. Data values can only be written to Alarm Setpoints that are defined in the device. Write operations to undefined Alarm Setpoints will return an error.

#### Scales

Data values for Scale\_Hi and Scale\_Lo for channels that are skipped will be returned as +INF.

### **Tag Names**

For devices that do not support tag names and channels that have unspecified tag names, the driver will construct an internal tag name based on the channel number. For example, the tag name of address 'CH001' will be returned as 'CH001'.

### General Device Data

| Address Type                     | Format      | Range   | Data Types                | Access     |
|----------------------------------|-------------|---------|---------------------------|------------|
| Date of Last Data                | Date        |         | String                    | Read Only  |
| Time of Last Data                | Time        |         | String                    | Read Only  |
| Model Name of Device*            | Model       |         | String                    | Read Only  |
| Digital Output (Main Unit)       | DOlxx       | 01-60   | Boolean                   | Read/Write |
| Digital Output (Internal Switch) | DOSxx       | 01-60   | Boolean                   | Read/Write |
| Digital Output (Sub Units)       | DOxxx       | 001-560 | Boolean                   | Read/Write |
| Math Communication Data*         | CDxx        | 01-60   | <b>Short</b> , Word, Byte | Write Only |
| Control Math Execution           | MathControl |         | Short, Word, Byte         | Write Only |

| Address Type                      | Format     | Range | Data Types | Access     |
|-----------------------------------|------------|-------|------------|------------|
| Reset Alarms                      | AlarmReset |       | Boolean    | Write Only |
| Control Command and Response      | Command    |       | String     | Read/Write |
| Direct Reloading of Configuration | Reset      |       | Boolean    | Write Only |
| SetTime*                          | Tag        |       | Boolean    | Write Only |

<sup>\*</sup>The SetTime tag will cause the device time to be updated. Writing 0 or 1 to the tag will update the Device Date and Time which can be verified from the Date tag and the Time tag. The SetTime tag will always display 0 because it is a Write Only tag. After a successful update, the following message will be posted: "Device Clock set to system time [Device <device\_name>]."

**Note:** The SetTime tag requires that the device's Port property be set to Ethernet Exclusive Port. For more information, refer to **Communications Properties**.

#### Math Communication Data

The CD address type is only valid for devices equipped with the math option and write operations to CD addresses for non-math equipped devices will return an error. The range of valid data for addresses 'CDxx' is -32000 to 32000. CD data values are converted in the device from a whole number to a real number based on the decimal point placement specified for the associated math channel. For example, a data value of 32000 written to a CD address location with a decimal point placement of .000 would be interpreted by the device as 32.000

#### **Model Name of Device**

The Model address type that returns the model name of the device may return 'DR231' for models of type DR241 and 'DR232' for models of type DR242.

#### **Control Math Execution**

The MathControl address type is only available for devices equipped with the math option and write operations to the MathControl tag for non-math equipped devices will return an error.

### **Control Command and Response**

The Command address allows the user to send a string command and receive a string response to and from the device. This allows the user to send any command to the device, including commands not directly supported by the driver.

**Caution:** Write operations using the Command address should be performed with care.

**Note 1:** The actual number of addresses available for of each type depends on the configuration of the Yokogawa device. If at runtime the driver finds that an address is not present in the device, the driver will post an error message and remove the tag from its scan list.

**Note 2:** Addresses that have Write Only access are assigned a default access of Read/Write. However, data values are unreadable for these addresses and the associated tags are not included in the scan list. The current data value for these tags will always be 0 for numeric data types and null string for string data types.

### **DR231 Addressing**

The driver supports the following addresses for this device. The default data type is shown in **bold**.

| Address Type                           | Format                      | Range       | Data Types            | Access        |
|----------------------------------------|-----------------------------|-------------|-----------------------|---------------|
| Process Value of Channel               | CHxxx or CHxxx.PV           | 001-        | <b>Double</b> , Float | Read Only     |
|                                        |                             | 040         |                       |               |
| Alarm Summary of Channel               | CHxxx.Alarm                 | 001-        | Short, Word,          | Read Only     |
|                                        |                             | 040         | Byte                  |               |
| Alarm Level1 Status of Channel         | CHxxx.Alarm1                | 001-        | Short, Word,          | Read Only     |
|                                        |                             | 040         | Byte                  |               |
| Alarm Level2 Status of Channel         | CHxxx.Alarm2                | 001-        | <b>Short</b> , Word,  | Read Only     |
|                                        |                             | 040         | Byte                  | ļ             |
| Alarm Level3 Status of Channel         | CHxxx.Alarm3                | 001-        | Short, Word,          | Read Only     |
| Al                                     |                             | 040         | Byte                  | - I - I       |
| Alarm Level4 Status of Channel         | CHxxx.Alarm4                | 001-<br>040 | Short, Word,          | Read Only     |
| Alarm Type Level1 of Channel*          | Cliver Alarm Tree 1 Num     | 001-        | Byte Short, Word,     | Read Only     |
| Alarm Type Level1 of Channel*          | CHxxx.AlarmType1.Num        | 040         | Byte                  | Read Only     |
| (numeric, ex. 0 = Off)                 |                             | 040         | Byte                  |               |
| Alarm Type Level2 of Channel*          | CHxxx.AlarmType2.Num        | 001-        | Short, Word,          | Read Only     |
| That is the second of charmer          | ernoom narriri ypez.irtairi | 040         | Byte                  | Tieda Oriij   |
| (numeric)                              |                             |             |                       |               |
| Alarm Type Level3 of Channel*          | CHxxx.AlarmType3.Num        | 001-        | Short, Word,          | Read Only     |
| · ·                                    |                             | 040         | Byte                  |               |
| (numeric)                              |                             |             |                       |               |
| Alarm Type Level4 of Channel*          | CHxxx.AlarmType4.Num        | 001-        | Short, Word,          | Read Only     |
|                                        |                             | 040         | Byte                  |               |
| (numeric)                              |                             |             |                       |               |
| Alarm Type Level1 of Channel*          | CHxxx.AlarmType1.String     | 001-        | String                | Read Only     |
|                                        |                             | 040         |                       |               |
| (string, ex. "OFF")                    |                             |             |                       |               |
| Alarm Type Level2 of Channel*          | CHxxx.AlarmType2.String     | 001-        | String                | Read Only     |
| (string)                               |                             | 040         |                       |               |
| (string) Alarm Type Level3 of Channel* | CHxxx.AlarmType3.String     | 001-        | C tring               | Dood Only     |
| Alarm Type Levels of Charmer           | Crixxx.Alarini ypes.String  | 040         | String                | Read Only     |
| (string)                               |                             | 040         |                       |               |
| Alarm Type Level4 of Channel*          | CHxxx.AlarmType4.String     | 001-        | String                | Read Only     |
| 7a                                     |                             | 040         |                       | 1.1888 51.119 |
| (string)                               |                             |             |                       |               |
| Set and Read Level1 Alarm              | CHxxx.ASP1                  | 001-        | <b>Double</b> , Float | Read/Write    |
| Setpoint                               |                             | 040         |                       |               |
| Set and Read Level2 Alarm              | CHxxx.ASP2                  | 001-        | <b>Double</b> , Float | Read/Write    |
| Setpoint                               |                             | 040         |                       |               |
| Set and Read Level3 Alarm              | CHxxx.ASP3                  | 001-        | <b>Double</b> , Float | Read/Write    |
| Setpoint                               |                             | 040         |                       |               |
| Set and Read Level4 Alarm              | CHxxx.ASP4                  | 001-        | <b>Double</b> , Float | Read/Write    |
| Setpoint                               |                             | 040         |                       |               |
| Upper Scale Value of Channel*          | CHxxx.scale_Hi              | 001-        | <b>Double</b> , Float | Read Only     |
|                                        |                             | 040         |                       |               |
| Lower Scale Value of Channel*          | CHxxx.scale_Lo              | 001-        | <b>Double</b> , Float | Read Only     |

| Address Type               | Format       | Range | Data Types   | Access    |
|----------------------------|--------------|-------|--------------|-----------|
|                            |              | 040   |              |           |
| Unit String of Channel*    | CHxxx.unit   | 001-  | String       | Read Only |
|                            |              | 040   |              |           |
| Tagname of Channel*        | CHxxx.tag    | 001-  | String       | Read Only |
|                            |              | 040   |              |           |
| Status of Channel*         | CHxxx.status | 001-  | String       | Read Only |
|                            |              | 040   |              |           |
| Lowest Measuring Channel*  | CH.Low       |       | Short, Word, | Read Only |
|                            |              |       | Byte         |           |
| Highest Measuring Channel* | CH.High      |       | Short, Word, | Read Only |
|                            |              |       | Byte         |           |

| Address Type                        | Format            | Range | Data Types                | Access     |
|-------------------------------------|-------------------|-------|---------------------------|------------|
| Process Value of Math Channel       | CHAxx or CHAxx.PV | 01-30 | <b>Double</b> , Float     | Read Only  |
| Alarm Summary of Math Channel       | CHAxx.Alarm       | 01-30 | <b>Short</b> , Word, Byte | Read Only  |
| Alarm Level1 Status of Math Channel | CHAxx.Alarm1      | 01-30 | <b>Short</b> , Word, Byte | Read Only  |
| Alarm Level2 Status of Math Channel | CHAxx.Alarm2      | 01-30 | <b>Short</b> , Word, Byte | Read Only  |
| Alarm Level3 Status of Math Channel | CHAxx.Alarm3      | 01-30 | <b>Short</b> , Word, Byte | Read Only  |
| Alarm Level4 Status of Math Channel | CHAxx.Alarm4      | 01-30 | <b>Short</b> , Word, Byte | Read Only  |
| Set and Read Level1 Alarm Setpoint  | CHAxx.ASP1        | 01-30 | <b>Double</b> , Float     | Read/Write |
| Set and Read Level2 Alarm Setpoint  | CHAxx.ASP2        | 01-30 | <b>Double</b> , Float     | Read/Write |
| Set and Read Level3 Alarm Setpoint  | CHAxx.ASP3        | 01-30 | <b>Double</b> , Float     | Read/Write |
| Set and Read Level4 Alarm Setpoint  | CHAxx.ASP4        | 01-30 | <b>Double</b> , Float     | Read/Write |
| Upper Scale Value of Math Channel*  | CHAxx.scale_Hi    | 01-30 | <b>Double</b> , Float     | Read Only  |
| Lower Scale Value of Math Channel*  | CHAxx.scale_Lo    | 01-30 | <b>Double</b> , Float     | Read Only  |
| Unit String of Math Channel*        | CHAxx.unit        | 01-30 | String                    | Read Only  |
| Tagname of Math Channel*            | CHAxx.tag         | 01-30 | String                    | Read Only  |
| Status of Math Channel*             | CHAxx.status      | 01-30 | String                    | Read Only  |
| Lowest Math Channel*                | CHA.Low           |       | <b>Short</b> , Word, Byte | Read Only  |
| Highest Math Channel*               | CHA.High          |       | <b>Short</b> , Word, Byte | Read Only  |

<sup>\*</sup>Data associated with these addresses are only read at the device at the start of a communications session. Once read, the values will not be refreshed until the server has been restarted or the "Reset" tag has been invoked. To invoke a reset, a non-zero value must be written to the Reset tag. Once the Reset tag has been invoked, the driver will reinitialize all startup data from the device.

### **Alarm Setpoints**

Data values for Alarm Setpoints that are undefined in the device will be returned as +INF. Data values can only be written to Alarm Setpoints that are defined in the device. Write operations to undefined Alarm Setpoints will return an error.

#### Scales

Data values for Scale\_Hi and Scale\_Lo for channels that are skipped will be returned as +INF.

### **Tag Names**

For devices that do not support tag names and channels that have unspecified tag names, the driver will construct an internal tag name based on the channel number. For example, the tag name of address 'CH001' will be returned as 'CH001'.

#### General Device Data

| Address Type                      | Format      | Range | Data Types                | Access     |
|-----------------------------------|-------------|-------|---------------------------|------------|
| Date of Last Data                 | Date        |       | String                    | Read Only  |
| Time of Last Data                 | Time        |       | String                    | Read Only  |
| Model Name of Device*             | Model       |       | String                    | Read Only  |
| Math Communication Data*          | CDxx        | 01-30 | <b>Short</b> , Word, Byte | Write Only |
| Control Math Execution            | MathControl |       | Short, Word, Byte         | Write Only |
| Reset Alarms                      | AlarmReset  |       | Boolean                   | Write Only |
| Control Command and Response      | Command     |       | String                    | Read/Write |
| Direct Reloading of Configuration | Reset       |       | Boolean                   | Write Only |
| SetTime*                          | Tag         |       | Boolean                   | Write Only |

<sup>\*</sup>The SetTime tag will cause the device time to be updated. Writing 0 or 1 to the tag will update the Device Date and Time which can be verified from the Date tag and the Time tag. The SetTime tag will always display 0 because it is a Write Only tag. After a successful update, the following message will be posted: "Device Clock set to system time [Device <device\_name>]."

**Note:** The SetTime tag requires that the device's Port property be set to Ethernet Exclusive Port. For more information, refer to **Communications Properties**.

#### Math Communication Data

The CD address type is only valid for devices equipped with the math option and write operations to CD addresses for non-math equipped devices will return an error. The range of valid data for addresses 'CDxx' is -32000 to 32000. CD data values are converted in the device from a whole number to a real number based on the decimal point placement specified for the associated math channel. For example, the device would interpret a data value of 32000 written to a CD address location with a decimal point placement of .000 as 32.000

#### **Model Name of Device**

The Model address type that returns the model name of the device may return 'DR231' for models of type DR241 and 'DR232' for models of type DR242.

#### **Control Math Execution**

The MathControl address type is only available for devices equipped with the math option and write operations to the MathControl tag for non-math equipped devices will return an error.

#### **Control Command and Response**

The Command address allows the user to send a string command and receive a string response to and from the device. This allows the user to send any command to the device, including commands not directly supported by the driver.

**Caution:** Write operations using the Command address should be performed with care.

**Note 1:** The actual number of addresses available for of each type depends on the configuration of the Yokogawa device. If at runtime the driver finds that an address is not present in the device, the driver will post an error message and remove the tag from its scan list.

**Note 2:** Addresses that have Write Only access are assigned a default access of Read/Write. However, data values are unreadable for these addresses and the associated tags are not included in the scan list. The current data value for these tags will always be 0 for numeric data types and null string for string data types.

### **DR232 Addressing**

The driver supports the following addresses for this device. The default data type is shown in **bold**.

| Address Type                                          | Format                  | Range       | Data Types                   | Access     |
|-------------------------------------------------------|-------------------------|-------------|------------------------------|------------|
| Process Value of Channel                              | CHxxx or CHxxx.PV       | 001-<br>560 | <b>Double</b> , Float        | Read Only  |
| Alarm Summary of Channel                              | CHxxx.Alarm             | 001-<br>560 | <b>Short</b> , Word,<br>Byte | Read Only  |
| Alarm Level1 Status of Channel                        | CHxxx.Alarm1            | 001-<br>560 | <b>Short</b> , Word,<br>Byte | Read Only  |
| Alarm Level2 Status of Channel                        | CHxxx.Alarm2            | 001-<br>560 | <b>Short</b> , Word,<br>Byte | Read Only  |
| Alarm Level3 Status of Channel                        | CHxxx.Alarm3            | 001-<br>560 | <b>Short</b> , Word,<br>Byte | Read Only  |
| Alarm Level4 Status of Channel                        | CHxxx.Alarm4            | 001-<br>560 | <b>Short</b> , Word,<br>Byte | Read Only  |
| Alarm Type Level1 of Channel*  (numeric, ex. 0 = Off) | CHxxx.AlarmType1.Num    | 001-<br>560 | <b>Short</b> , Word,<br>Byte | Read Only  |
| Alarm Type Level2 of Channel*                         | CHxxx.AlarmType2.Num    | 001-<br>560 | <b>Short</b> , Word,<br>Byte | Read Only  |
| (numeric)  Alarm Type Level3 of Channel*  (numeric)   | CHxxx.AlarmType3.Num    | 001-<br>560 | Short, Word,<br>Byte         | Read Only  |
| Alarm Type Level4 of Channel*  (numeric)              | CHxxx.AlarmType4.Num    | 001-<br>560 | <b>Short</b> , Word,<br>Byte | Read Only  |
| Alarm Type Level1 of Channel*  (string, ex. "OFF")    | CHxxx.AlarmType1.String | 001-<br>560 | String                       | Read Only  |
| Alarm Type Level2 of Channel* (string)                | CHxxx.AlarmType2.String | 001-<br>560 | String                       | Read Only  |
| Alarm Type Level3 of Channel*  (string)               | CHxxx.AlarmType3.String | 001-<br>560 | String                       | Read Only  |
| Alarm Type Level4 of Channel*  (string)               | CHxxx.AlarmType4.String | 001-<br>560 | String                       | Read Only  |
| Set and Read Level1 Alarm<br>Setpoint                 | CHxxx.ASP1              | 001-<br>560 | <b>Double</b> , Float        | Read/Write |

| Address Type                  | Format         | Range | Data Types            | Access     |
|-------------------------------|----------------|-------|-----------------------|------------|
| Set and Read Level2 Alarm     | CHxxx.ASP2     | 001-  | <b>Double</b> , Float | Read/Write |
| Setpoint                      |                | 560   |                       |            |
| Set and Read Level3 Alarm     | CHxxx.ASP3     | 001-  | <b>Double</b> , Float | Read/Write |
| Setpoint                      |                | 560   |                       |            |
| Set and Read Level4 Alarm     | CHxxx.ASP4     | 001-  | <b>Double</b> , Float | Read/Write |
| Setpoint                      |                | 560   |                       |            |
| Upper Scale Value of Channel* | CHxxx.scale_Hi | 001-  | <b>Double</b> , Float | Read Only  |
|                               |                | 560   |                       |            |
| Lower Scale Value of Channel* | CHxxx.scale_Lo | 001-  | <b>Double</b> , Float | Read Only  |
|                               |                | 560   |                       |            |
| Unit String of Channel*       | CHxxx.unit     | 001-  | String                | Read Only  |
|                               |                | 560   |                       |            |
| Tagname of Channel*           | CHxxx.tag      | 001-  | String                | Read Only  |
|                               |                | 560   |                       |            |
| Status of Channel*            | CHxxx.status   | 001-  | String                | Read Only  |
|                               |                | 560   |                       |            |
| Lowest Measuring Channel*     | CH.Low         |       | Short, Word,          | Read Only  |
|                               |                |       | Byte                  |            |
| Highest Measuring Channel*    | CH.High        |       | Short, Word,          | Read Only  |
|                               |                |       | Byte                  |            |

| Address Type                        | Format            | Range | Data Types                | Access     |
|-------------------------------------|-------------------|-------|---------------------------|------------|
| Process Value of Math Channel       | CHAxx or CHAxx.PV | 01-60 | <b>Double</b> , Float     | Read Only  |
| Alarm Summary of Math Channel       | CHAxx.Alarm       | 01-60 | <b>Short</b> , Word, Byte | Read Only  |
| Alarm Level1 Status of Math Channel | CHAxx.Alarm1      | 01-60 | <b>Short</b> , Word, Byte | Read Only  |
| Alarm Level2 Status of Math Channel | CHAxx.Alarm2      | 01-60 | <b>Short</b> , Word, Byte | Read Only  |
| Alarm Level3 Status of Math Channel | CHAxx.Alarm3      | 01-60 | <b>Short</b> , Word, Byte | Read Only  |
| Alarm Level4 Status of Math Channel | CHAxx.Alarm4      | 01-60 | <b>Short</b> , Word, Byte | Read Only  |
| Set and Read Level1 Alarm Setpoint  | CHAxx.ASP1        | 01-60 | <b>Double</b> , Float     | Read/Write |
| Set and Read Level2 Alarm Setpoint  | CHAxx.ASP2        | 01-60 | <b>Double</b> , Float     | Read/Write |
| Set and Read Level3 Alarm Setpoint  | CHAxx.ASP3        | 01-60 | <b>Double</b> , Float     | Read/Write |
| Set and Read Level4 Alarm Setpoint  | CHAxx.ASP4        | 01-60 | <b>Double</b> , Float     | Read/Write |
| Upper Scale Value of Math Channel*  | CHAxx.scale_Hi    | 01-60 | <b>Double</b> , Float     | Read Only  |
| Lower Scale Value of Math Channel*  | CHAxx.scale_Lo    | 01-60 | <b>Double</b> , Float     | Read Only  |
| Unit String of Math Channel*        | CHAxx.unit        | 01-60 | String                    | Read Only  |
| Tagname of Math Channel*            | CHAxx.tag         | 01-60 | String                    | Read Only  |
| Status of Math Channel*             | CHAxx.status      | 01-60 | String                    | Read Only  |
| Lowest Math Channel*                | CHA.Low           |       | <b>Short</b> , Word, Byte | Read Only  |
| Highest Math Channel*               | CHA.High          |       | Short, Word, Byte         | Read Only  |

<sup>\*</sup>Data associated with these addresses are only read at the device at the start of a communications session. Once read, the values will not be refreshed until the server has been restarted or the "Reset" tag has been invoked. To invoke a reset, a non-zero value must be written to the Reset tag. Once the Reset tag has been invoked, the driver will reinitialize all startup data from the device.

### **Alarm Setpoints**

Data values for Alarm Setpoints that are undefined in the device will be returned as +INF. Data values can only be written to Alarm Setpoints that are defined in the device. Write operations to undefined Alarm Setpoints will return an error.

#### Scales

Data values for Scale\_Hi and Scale\_Lo for channels that are skipped will be returned as +INF.

#### Tag Names

For devices that do not support tag names and channels that have unspecified tag names, the driver will construct an internal tag name based on the channel number. For example, the tag name of address 'CH001' will be returned as 'CH001'.

#### General Device Data

| Address Type                      | Format      | Range | Data Types        | Access     |
|-----------------------------------|-------------|-------|-------------------|------------|
| Date of Last Data                 | Date        |       | String            | Read Only  |
| Time of Last Data                 | Time        |       | String            | Read Only  |
| Model Name of Device*             | Model       |       | String            | Read Only  |
| Math Communication Data*          | CDxx        | 01-60 | Short, Word, Byte | Write Only |
| Control Math Execution            | MathControl |       | Short, Word, Byte | Write Only |
| Reset Alarms                      | AlarmReset  |       | Boolean           | Write Only |
| Control Command and Response      | Command     |       | String            | Read/Write |
| Direct Reloading of Configuration | Reset       |       | Boolean           | Write Only |
| SetTime*                          | Tag         |       | Boolean           | Write Only |

<sup>\*</sup>The SetTime tag will cause the device time to be updated. Writing 0 or 1 to the tag will update the Device Date and Time which can be verified from the Date tag and the Time tag. The SetTime tag will always display 0 because it is a Write Only tag. After a successful update, the following message will be posted: "Device Clock set to system time [Device <device\_name>]."

**Note:** The SetTime tag requires that the device's Port property be set to Ethernet Exclusive Port. For more information, refer to **Communications Properties**.

#### Math Communication Data

The CD address type is only valid for devices equipped with the math option and write operations to CD addresses for non-math equipped devices will return an error. The range of valid data for addresses 'CDxx' is -32000 to 32000. CD data values are converted in the device from a whole number to a real number based on the decimal point placement specified for the associated math channel. For example, the device would interpret a data value of 32000 written to a CD address location with a decimal point placement of .000 as 32.000

#### **Model Name of Device**

The Model address type that returns the model name of the device may return 'DR231' for models of type DR241 and 'DR232' for models of type DR242.

#### **Control Math Execution**

The MathControl address type is only available for devices equipped with the math option and write operations to the MathControl tag for non-math equipped devices will return an error.

### **Control Command and Response**

The Command address allows the user to send a string command and receive a string response to and from the device. This allows the user to send any command to the device, including commands not directly supported by the driver.

**Caution:** Write operations using the Command address should be performed with care.

**Note 1:** The actual number of addresses available for of each type depends on the configuration of the Yokogawa device. If at runtime the driver finds that an address is not present in the device, the driver will post an error message and remove the tag from its scan list.

**Note 2:** Addresses that have Write Only access are assigned a default access of Read/Write. However, data values are unreadable for these addresses and the associated tags are not included in the scan list. The current data value for these tags will always be 0 for numeric data types and null string for string data types.

### **DR241 Addressing**

The driver supports the following addresses for this device. The default data type is shown in **bold**.

| Address Type                   | Format                  | Range | Data Types            | Access    |
|--------------------------------|-------------------------|-------|-----------------------|-----------|
| Process Value of Channel       | CHxxx or CHxxx.PV       | 001-  | <b>Double</b> , Float | Read Only |
|                                |                         | 040   |                       |           |
| Alarm Summary of Channel       | CHxxx.Alarm             | 001-  | Short, Word,          | Read Only |
|                                |                         | 040   | Byte                  |           |
| Alarm Level1 Status of Channel | CHxxx.Alarm1            | 001-  | Short, Word,          | Read Only |
|                                |                         | 040   | Byte                  |           |
| Alarm Level2 Status of Channel | CHxxx.Alarm2            | 001-  | Short, Word,          | Read Only |
|                                |                         | 040   | Byte                  |           |
| Alarm Level3 Status of Channel | CHxxx.Alarm3            | 001-  | Short, Word,          | Read Only |
|                                |                         | 040   | Byte                  |           |
| Alarm Level4 Status of Channel | CHxxx.Alarm4            | 001-  | Short, Word,          | Read Only |
|                                |                         | 040   | Byte                  |           |
| Alarm Type Level1 of Channel*  | CHxxx.AlarmType1.Num    | 001-  | Short, Word,          | Read Only |
|                                |                         | 040   | Byte                  |           |
| (numeric, ex. 0 = Off)         |                         |       |                       |           |
| Alarm Type Level2 of Channel*  | CHxxx.AlarmType2.Num    | 001-  | Short, Word,          | Read Only |
|                                |                         | 040   | Byte                  |           |
| (numeric)                      |                         |       |                       |           |
| Alarm Type Level3 of Channel*  | CHxxx.AlarmType3.Num    | 001-  | Short, Word,          | Read Only |
|                                |                         | 040   | Byte                  |           |
| (numeric)                      |                         |       |                       |           |
| Alarm Type Level4 of Channel*  | CHxxx.AlarmType4.Num    | 001-  | Short, Word,          | Read Only |
|                                |                         | 040   | Byte                  |           |
| (numeric)                      |                         |       |                       |           |
| Alarm Type Level1 of Channel*  | CHxxx.AlarmType1.String | 001-  | String                | Read Only |
|                                |                         | 040   |                       |           |
| (string, ex. "OFF")            |                         |       |                       |           |
| Alarm Type Level2 of Channel*  | CHxxx.AlarmType2.String | 001-  | String                | Read Only |
|                                |                         | 040   |                       |           |
| (string)                       |                         |       |                       |           |

| Address Type                  | Format                  | Range | Data Types            | Access     |
|-------------------------------|-------------------------|-------|-----------------------|------------|
| Alarm Type Level3 of Channel* | CHxxx.AlarmType3.String | 001-  | String                | Read Only  |
|                               |                         | 040   |                       |            |
| (string)                      |                         |       |                       |            |
| Alarm Type Level4 of Channel* | CHxxx.AlarmType4.String | 001-  | String                | Read Only  |
| (string)                      |                         | 040   |                       |            |
| Set and Read Level1 Alarm     | CHxxx.ASP1              | 001-  | <b>Double</b> , Float | Read/Write |
| Setpoint                      |                         | 040   |                       |            |
| Set and Read Level2 Alarm     | CHxxx.ASP2              | 001-  | <b>Double</b> , Float | Read/Write |
| Setpoint                      |                         | 040   |                       |            |
| Set and Read Level3 Alarm     | CHxxx.ASP3              | 001-  | <b>Double</b> , Float | Read/Write |
| Setpoint                      |                         | 040   |                       |            |
| Set and Read Level4 Alarm     | CHxxx.ASP4              | 001-  | <b>Double</b> , Float | Read/Write |
| Setpoint                      |                         | 040   |                       |            |
| Upper Scale Value of Channel* | CHxxx.scale_Hi          | 001-  | <b>Double</b> , Float | Read Only  |
|                               |                         | 040   |                       |            |
| Lower Scale Value of Channel* | CHxxx.scale_Lo          | 001-  | <b>Double</b> , Float | Read Only  |
|                               |                         | 040   |                       |            |
| Unit String of Channel*       | CHxxx.unit              | 001-  | String                | Read Only  |
|                               |                         | 040   |                       |            |
| Tagname of Channel*           | CHxxx.tag               | 001-  | String                | Read Only  |
|                               |                         | 040   |                       |            |
| Status of Channel*            | CHxxx.status            | 001-  | String                | Read Only  |
|                               |                         | 040   |                       |            |
| Lowest Measuring Channel*     | CH.Low                  |       | Short, Word,          | Read Only  |
|                               |                         |       | Byte                  |            |
| Highest Measuring Channel*    | CH.High                 |       | Short, Word,          | Read Only  |
|                               |                         |       | Byte                  |            |

| Address Type                        | Format            | Range | Data Types                | Access     |
|-------------------------------------|-------------------|-------|---------------------------|------------|
| Process Value of Math Channel       | CHAxx or CHAxx.PV | 01-30 | <b>Double</b> , Float     | Read Only  |
| Alarm Summary of Math Channel       | CHAxx.Alarm       | 01-30 | <b>Short</b> , Word, Byte | Read Only  |
| Alarm Level1 Status of Math Channel | CHAxx.Alarm1      | 01-30 | <b>Short</b> , Word, Byte | Read Only  |
| Alarm Level2 Status of Math Channel | CHAxx.Alarm2      | 01-30 | <b>Short</b> , Word, Byte | Read Only  |
| Alarm Level3 Status of Math Channel | CHAxx.Alarm3      | 01-30 | <b>Short</b> , Word, Byte | Read Only  |
| Alarm Level4 Status of Math Channel | CHAxx.Alarm4      | 01-30 | <b>Short</b> , Word, Byte | Read Only  |
| Set and Read Level1 Alarm Setpoint  | CHAxx.ASP1        | 01-30 | <b>Double</b> , Float     | Read/Write |
| Set and Read Level2 Alarm Setpoint  | CHAxx.ASP2        | 01-30 | <b>Double</b> , Float     | Read/Write |
| Set and Read Level3 Alarm Setpoint  | CHAxx.ASP3        | 01-30 | <b>Double</b> , Float     | Read/Write |
| Set and Read Level4 Alarm Setpoint  | CHAxx.ASP4        | 01-30 | <b>Double</b> , Float     | Read/Write |
| Upper Scale Value of Math Channel*  | CHAxx.scale_Hi    | 01-30 | <b>Double</b> , Float     | Read Only  |
| Lower Scale Value of Math Channel*  | CHAxx.scale_Lo    | 01-30 | <b>Double</b> , Float     | Read Only  |
| Unit String of Math Channel*        | CHAxx.unit        | 01-30 | String                    | Read Only  |
| Tagname of Math Channel*            | CHAxx.tag         | 01-30 | String                    | Read Only  |
| Status of Math Channel*             | CHAxx.status      | 01-30 | String                    | Read Only  |

| Address Type          | Format   | Range | Data Types                | Access    |
|-----------------------|----------|-------|---------------------------|-----------|
| Lowest Math Channel*  | CHA.Low  |       | <b>Short</b> , Word, Byte | Read Only |
| Highest Math Channel* | CHA.High |       | <b>Short</b> , Word, Byte | Read Only |

\*Data associated with these addresses are only read at the device at the start of a communications session. Once read, the values will not be refreshed until the server has been restarted or the "Reset" tag has been invoked. To invoke a reset, a non-zero value must be written to the Reset tag. Once the Reset tag has been invoked, the driver will reinitialize all startup data from the device.

### **Alarm Setpoints**

Data values for Alarm Setpoints that are undefined in the device will be returned as +INF. Data values can only be written to Alarm Setpoints that are defined in the device. Write operations to undefined Alarm Setpoints will return an error.

#### Scales

Data values for Scale\_Hi and Scale\_Lo for channels that are skipped will be returned as +INF.

### **Tag Names**

For devices that do not support tag names and channels that have unspecified tag names, the driver will construct an internal tag name based on the channel number. For example, the tag name of address 'CH001' will be returned as 'CH001'.

#### **General Device Data**

| Address Type                      | Format      | Range | Data Types                | Access     |
|-----------------------------------|-------------|-------|---------------------------|------------|
| Date of Last Data                 | Date        |       | String                    | Read Only  |
| Time of Last Data                 | Time        |       | String                    | Read Only  |
| Model Name of Device*             | Model       |       | String                    | Read Only  |
| Math Communication Data*          | CDxx        | 01-30 | Short, Word, Byte         | Write Only |
| Control Math Execution            | MathControl |       | <b>Short</b> , Word, Byte | Write Only |
| Reset Alarms                      | AlarmReset  |       | Boolean                   | Write Only |
| Control Command and Response      | Command     |       | String                    | Read/Write |
| Direct Reloading of Configuration | Reset       |       | Boolean                   | Write Only |
| SetTime*                          | Tag         |       | Boolean                   | Write Only |

<sup>\*</sup>The SetTime tag will cause the device time to be updated. Writing 0 or 1 to the tag will update the Device Date and Time which can be verified from the Date tag and the Time tag. The SetTime tag will always display 0 because it is a Write Only tag. After a successful update, the following message will be posted: "Device Clock set to system time [Device <device\_name>]."

**Note:** The SetTime tag requires that the device's Port property be set to Ethernet Exclusive Port. For more information, refer to **Communications Properties**.

### **Math Communication Data**

The CD address type is only valid for devices equipped with the math option and write operations to CD addresses for non-math equipped devices will return an error. The range of valid data for addresses 'CDxx' is -32000 to 32000. CD data values are converted in the device from a whole number to a real number based on the decimal point placement specified for the associated math channel. For example, the device would interpret a data value of 32000 written to a CD address location with a decimal point placement of .000 as 32.000

#### **Model Name of Device**

The Model address type that returns the model name of the device may return 'DR231' for models of type DR241 and 'DR232' for models of type DR242.

#### **Control Math Execution**

The MathControl address type is only available for devices equipped with the math option and write operations to the MathControl tag for non-math equipped devices will return an error.

### **Control Command and Response**

The Command address allows the user to send a string command and receive a string response to and from the device. This allows the user to send any command to the device, including commands not directly supported by the driver.

Caution: Write operations using the Command address should be performed with care.

**Note 1:** The actual number of addresses available for of each type depends on the configuration of the Yokogawa device. If at runtime the driver finds that an address is not present in the device, the driver will post an error message and remove the tag from its scan list.

**Note 2:** Addresses that have Write Only access are assigned a default access of Read/Write. However, data values are unreadable for these addresses and the associated tags are not included in the scan list. The current data value for these tags will always be 0 for numeric data types and null string for string data types.

### **DR242 Addressing**

The driver supports the following addresses for this device. The default data type is shown in **bold**.

| Address Type                   | Format               | Range | Data Types            | Access    |
|--------------------------------|----------------------|-------|-----------------------|-----------|
| Process Value of Channel       | CHxxx or CHxxx.PV    | 001-  | <b>Double</b> , Float | Read Only |
|                                |                      | 560   |                       |           |
| Alarm Summary of Channel       | CHxxx.Alarm          | 001-  | Short, Word,          | Read Only |
|                                |                      | 560   | Byte                  |           |
| Alarm Level1 Status of Channel | CHxxx.Alarm1         | 001-  | Short, Word,          | Read Only |
|                                |                      | 560   | Byte                  |           |
| Alarm Level2 Status of Channel | CHxxx.Alarm2         | 001-  | Short, Word,          | Read Only |
|                                |                      | 560   | Byte                  |           |
| Alarm Level3 Status of Channel | CHxxx.Alarm3         | 001-  | Short, Word,          | Read Only |
|                                |                      | 560   | Byte                  |           |
| Alarm Level4 Status of Channel | CHxxx.Alarm4         | 001-  | Short, Word,          | Read Only |
|                                |                      | 560   | Byte                  |           |
| Alarm Type Level1 of Channel*  | CHxxx.AlarmType1.Num | 001-  | Short, Word,          | Read Only |
|                                |                      | 560   | Byte                  |           |
| (numeric, ex. 0 = Off)         |                      |       |                       |           |
| Alarm Type Level2 of Channel*  | CHxxx.AlarmType2.Num | 001-  | Short, Word,          | Read Only |
|                                |                      | 560   | Byte                  |           |
| (numeric)                      |                      |       |                       |           |
| Alarm Type Level3 of Channel*  | CHxxx.AlarmType3.Num | 001-  | Short, Word,          | Read Only |
|                                |                      | 560   | Byte                  |           |

| Address Type                  | Format                   | Range | Data Types                   | Access     |
|-------------------------------|--------------------------|-------|------------------------------|------------|
| (numeric)                     |                          |       |                              |            |
| Alarm Type Level4 of Channel* | CHxxx.AlarmType4.Num     | 001-  | Short, Word,                 | Read Only  |
|                               |                          | 560   | Byte                         |            |
| (numeric)                     |                          |       |                              |            |
| Alarm Type Level1 of Channel* | CHxxx.AlarmType1.String  | 001-  | Short, Word,                 | Read Only  |
|                               |                          | 560   | Byte                         |            |
| (string, ex. "OFF")           |                          |       |                              |            |
| Alarm Type Level2 of Channel* | CHxxx.AlarmType2.String  | 001-  | <b>Short</b> , Word,         | Read Only  |
| (1)                           |                          | 560   | Byte                         |            |
| (string)                      |                          | 1004  |                              |            |
| Alarm Type Level3 of Channel* | CHxxx.AlarmType3.String  | 001-  | Short, Word,                 | Read Only  |
| (string)                      |                          | 560   | Byte                         |            |
| (string)                      | Cliver MarmType 4 String | 001-  | Short, Word,                 | Dood Only  |
| Alarm Type Level4 of Channel* | CHxxx.AlarmType4.String  | 560   | Byte                         | Read Only  |
| (string)                      |                          | 300   | Byte                         |            |
| Set and Read Level1 Alarm     | CHxxx.ASP1               | 001-  | <b>Double</b> , Float        | Read/Write |
| Setpoint                      |                          | 560   | ,                            |            |
| Set and Read Level2 Alarm     | CHxxx.ASP2               | 001-  | <b>Double</b> , Float        | Read/Write |
| Setpoint                      |                          | 560   | ·                            |            |
| Set and Read Level3 Alarm     | CHxxx.ASP3               | 001-  | <b>Double</b> , Float        | Read/Write |
| Setpoint                      |                          | 560   |                              |            |
| Set and Read Level4 Alarm     | CHxxx.ASP4               | 001-  | <b>Double</b> , Float        | Read/Write |
| Setpoint                      |                          | 560   |                              |            |
| Upper Scale Value of Channel* | CHxxx.scale_Hi           | 001-  | <b>Double</b> , Float        | Read Only  |
|                               |                          | 560   |                              |            |
| Lower Scale Value of Channel* | CHxxx.scale_Lo           | 001-  | <b>Double</b> , Float        | Read Only  |
|                               |                          | 560   |                              |            |
| Unit String of Channel*       | CHxxx.unit               | 001-  | String                       | Read Only  |
|                               |                          | 560   |                              |            |
| Tagname of Channel*           | CHxxx.tag                | 001-  | String                       | Read Only  |
|                               |                          | 560   |                              |            |
| Status of Channel*            | CHxxx.status             | 001-  | String                       | Read Only  |
|                               |                          | 560   |                              |            |
| Lowest Measuring Channel*     | CH.Low                   |       | <b>Short</b> , Word,<br>Byte | Read Only  |
| Highest Measuring Channel*    | CH.High                  |       | Short, Word,                 | Read Only  |
|                               |                          |       | Byte                         |            |

| Address Type                        | Format            | Range | Data Types                | Access    |
|-------------------------------------|-------------------|-------|---------------------------|-----------|
| Process Value of Math Channel       | CHAxx or CHAxx.PV | 01-60 | <b>Double</b> , Float     | Read Only |
| Alarm Summary of Math Channel       | CHAxx.Alarm       | 01-60 | <b>Short</b> , Word, Byte | Read Only |
| Alarm Level1 Status of Math Channel | CHAxx.Alarm1      | 01-60 | <b>Short</b> , Word, Byte | Read Only |
| Alarm Level2 Status of Math Channel | CHAxx.Alarm2      | 01-60 | <b>Short</b> , Word, Byte | Read Only |
| Alarm Level3 Status of Math Channel | CHAxx.Alarm3      | 01-60 | <b>Short</b> , Word, Byte | Read Only |

| Address Type                        | Format         | Range | Data Types                | Access     |
|-------------------------------------|----------------|-------|---------------------------|------------|
| Alarm Level4 Status of Math Channel | CHAxx.Alarm4   | 01-60 | <b>Short</b> , Word, Byte | Read Only  |
| Set and Read Level1 Alarm Setpoint  | CHAxx.ASP1     | 01-60 | <b>Double</b> , Float     | Read/Write |
| Set and Read Level2 Alarm Setpoint  | CHAxx.ASP2     | 01-60 | <b>Double</b> , Float     | Read/Write |
| Set and Read Level3 Alarm Setpoint  | CHAxx.ASP3     | 01-60 | <b>Double</b> , Float     | Read/Write |
| Set and Read Level4 Alarm Setpoint  | CHAxx.ASP4     | 01-60 | <b>Double</b> , Float     | Read/Write |
| Upper Scale Value of Math Channel*  | CHAxx.scale_Hi | 01-60 | <b>Double</b> , Float     | Read Only  |
| Lower Scale Value of Math Channel*  | CHAxx.scale_Lo | 01-60 | <b>Double</b> , Float     | Read Only  |
| Unit String of Math Channel*        | CHAxx.unit     | 01-60 | String                    | Read Only  |
| Tagname of Math Channel*            | CHAxx.tag      | 01-60 | String                    | Read Only  |
| Status of Math Channel*             | CHAxx.status   | 01-60 | String                    | Read Only  |
| Lowest Math Channel*                | CHA.Low        |       | <b>Short</b> , Word, Byte | Read Only  |
| Highest Math Channel*               | CHA.High       |       | <b>Short</b> , Word, Byte | ReadOnly   |

<sup>\*</sup>Data associated with these addresses are only read at the device at the start of a communications session. Once read, the values will not be refreshed until the server has been restarted or the "Reset" tag has been invoked. To invoke a reset, a non-zero value must be written to the Reset tag. Once the Reset tag has been invoked, the driver will reinitialize all startup data from the device.

### **Alarm Setpoints**

Data values for Alarm Setpoints that are undefined in the device will be returned as +INF. Data values can only be written to Alarm Setpoints that are defined in the device. Write operations to undefined Alarm Setpoints will return an error.

### Scales

Data values for Scale\_Hi and Scale\_Lo for channels that are skipped will be returned as +INF.

#### Tag Names

For devices that do not support tag names and channels that have unspecified tag names, the driver will construct an internal tag name based on the channel number. For example, the tag name of address 'CH001' will be returned as 'CH001'.

### General Device Data

| Address Type                      | Format      | Range | Data Types                | Access     |
|-----------------------------------|-------------|-------|---------------------------|------------|
| Date of Last Data                 | Date        |       | String                    | Read Only  |
| Time of Last Data                 | Time        |       | String                    | Read Only  |
| Model Name of Device*             | Model       |       | String                    | Read Only  |
| Math Communication Data*          | CDxx        | 01-60 | <b>Short</b> , Word, Byte | Write Only |
| Control Math Execution            | MathControl |       | Short, Word, Byte         | Write Only |
| Reset Alarms                      | AlarmReset  |       | Boolean                   | Write Only |
| Control Command and Response      | Command     |       | String                    | Read/Write |
| Direct Reloading of Configuration | Reset       |       | Boolean                   | Write Only |
| SetTime*                          | Tag         |       | Boolean                   | Write Only |

<sup>\*</sup>The SetTime tag will cause the device time to be updated. Writing 0 or 1 to the tag will update the Device Date and Time which can be verified from the Date tag and the Time tag. The SetTime tag will always display 0, because it is a Write Only tag. After a successful update, the following message will be posted: "Device Clock set to system time [Device <device\_name>]."

**Note:** The SetTime tag requires that the device's Port property be set to Ethernet Exclusive Port. For more information, refer to **Communications Properties**.

#### Math Communication Data

The CD address type is only valid for devices equipped with the math option and write operations to CD addresses for non-math equipped devices will return an error. The range of valid data for addresses 'CDxx' is -32000 to 32000. CD data values are converted in the device from a whole number to a real number based on the decimal point placement specified for the associated math channel. For example, the device would interpret a data value of 32000 written to a CD address location with a decimal point placement of .000 as 32.000

#### **Model Name of Device**

The Model address type that returns the model name of the device may return 'DR231' for models of type DR241 and 'DR232' for models of type DR242.

#### **Control Math Execution**

The MathControl address type is only available for devices equipped with the math option and write operations to the MathControl tag for non-math equipped devices will return an error.

### **Control Command and Response**

The Command address allows the user to send a string command and receive a string response to and from the device. This allows the user to send any command to the device, including commands not directly supported by the driver.

Caution: Write operations using the Command address should be performed with care.

**Note 1:** The actual number of addresses available for of each type depends on the configuration of the Yokogawa device. If at runtime the driver finds that an address is not present in the device, the driver will post an error message and remove the tag from its scan list.

**Note 2:** Addresses that have Write Only access are assigned a default access of Read/Write. However, data values are unreadable for these addresses and the associated tags are not included in the scan list. The current data value for these tags will always be 0 for numeric data types and null string for string data types.

### DR130 Addressing

The driver supports the following addresses for this device. The default data type is shown in **bold**.

| Address Type                   | Format            | Range | Data Types            | Access    |
|--------------------------------|-------------------|-------|-----------------------|-----------|
| Process Value of Channel       | CHxxx or CHxxx.PV | 001-  | <b>Double</b> , Float | Read Only |
|                                |                   | 020   |                       |           |
| Alarm Summary of Channel       | CHxxx.Alarm       | 001-  | Short, Word,          | Read Only |
|                                |                   | 020   | Byte                  |           |
| Alarm Level1 Status of Channel | CHxxx.Alarm1      | 001-  | Short, Word,          | Read Only |
|                                |                   | 020   | Byte                  |           |
| Alarm Level2 Status of Channel | CHxxx.Alarm2      | 001-  | Short, Word,          | Read Only |
|                                |                   | 020   | Byte                  |           |
| Alarm Level3 Status of Channel | CHxxx.Alarm3      | 001-  | Short, Word,          | Read Only |
|                                |                   | 020   | Byte                  |           |

| Address Type                          | Format                  | Range       | Data Types                   | Access     |
|---------------------------------------|-------------------------|-------------|------------------------------|------------|
| Alarm Level4 Status of Channel        | CHxxx.Alarm4            | 001-<br>020 | <b>Short</b> , Word,<br>Byte | Read Only  |
| Alarm Type Level1 of Channel*         | CHxxx.AlarmType1.Num    | 001-<br>020 | <b>Short</b> , Word,<br>Byte | Read Only  |
| (numeric, ex. 0 = Off)                |                         |             |                              |            |
| Alarm Type Level2 of Channel*         | CHxxx.AlarmType2.Num    | 001-<br>020 | <b>Short</b> , Word,<br>Byte | Read Only  |
| (numeric)                             |                         |             |                              |            |
| Alarm Type Level3 of Channel*         | CHxxx.AlarmType3.Num    | 001-<br>020 | <b>Short</b> , Word,<br>Byte | Read Only  |
| (numeric)                             |                         |             |                              |            |
| Alarm Type Level4 of Channel*         | CHxxx.AlarmType4.Num    | 001-<br>020 | <b>Short</b> , Word,<br>Byte | Read Only  |
| (numeric)                             |                         |             |                              |            |
| Alarm Type Level1 of Channel*         | CHxxx.AlarmType1.String | 001-<br>020 | String                       | Read Only  |
| (string, ex. "OFF")                   |                         |             |                              |            |
| Alarm Type Level2 of Channel*         | CHxxx.AlarmType2.String | 001-<br>020 | String                       | Read Only  |
| (string)                              |                         |             |                              |            |
| Alarm Type Level3 of Channel*         | CHxxx.AlarmType3.String | 001-<br>020 | String                       | Read Only  |
| (string)                              |                         |             |                              |            |
| Alarm Type Level4 of Channel*         | CHxxx.AlarmType4.String | 001-<br>020 | String                       | Read Only  |
| (string) Set and Read Level1 Alarm    | CHxxx.ASP1              | 001-        | <b>Double</b> , Float        | Read/Write |
| Setpoint                              | CHXXX.A3F1              | 020         | Double, Float                | Read/Write |
| Set and Read Level2 Alarm             | CHxxx.ASP2              | 001-        | <b>Double</b> , Float        | Read/Write |
| Setpoint                              |                         | 020         |                              |            |
| Set and Read Level3 Alarm<br>Setpoint | CHxxx.ASP3              | 001-<br>020 | <b>Double</b> , Float        | Read/Write |
| Set and Read Level4 Alarm<br>Setpoint | CHxxx.ASP4              | 001-<br>020 | <b>Double</b> , Float        | Read/Write |
| Upper Scale Value of Channel*         | CHxxx.scale_Hi          | 001-<br>020 | <b>Double</b> , Float        | Read Only  |
| Lower Scale Value of Channel*         | CHxxx.scale_Lo          | 001-<br>020 | <b>Double</b> , Float        | Read Only  |
| Unit String of Channel*               | CHxxx.unit              | 001-<br>020 | String                       | Read Only  |
| Tagname of Channel*                   | CHxxx.tag               | 001-        | String                       | Read Only  |
| Status of Channel*                    | CHxxx.status            | 001-<br>020 | String                       | Read Only  |
| Lowest Measuring Channel*             | CH.Low                  |             | <b>Short</b> , Word,<br>Byte | Read Only  |
| Highest Measuring Channel*            | CH.High                 |             | Short, Word,                 | Read Only  |

| Address Type | Format | Range | Data Types | Access |
|--------------|--------|-------|------------|--------|
|              |        |       | Byte       |        |

| Address Type                        | Format            | Range | Data Types                | Access     |
|-------------------------------------|-------------------|-------|---------------------------|------------|
| Process Value of Math Channel       | CHAxx or CHAxx.PV | 01-30 | <b>Double</b> , Float     | Read Only  |
| Alarm Summary of Math Channel       | CHAxx.Alarm       | 01-30 | <b>Short</b> , Word, Byte | Read Only  |
| Alarm Level1 Status of Math Channel | CHAxx.Alarm1      | 01-30 | <b>Short</b> , Word, Byte | Read Only  |
| Alarm Level2 Status of Math Channel | CHAxx.Alarm2      | 01-30 | <b>Short</b> , Word, Byte | Read Only  |
| Alarm Level3 Status of Math Channel | CHAxx.Alarm3      | 01-30 | <b>Short</b> , Word, Byte | Read Only  |
| Alarm Level4 Status of Math Channel | CHAxx.Alarm4      | 01-30 | <b>Short</b> , Word, Byte | Read Only  |
| Set and Read Level1 Alarm Setpoint  | CHAxx.ASP1        | 01-30 | <b>Double</b> , Float     | Read/Write |
| Set and Read Level2 Alarm Setpoint  | CHAxx.ASP2        | 01-30 | <b>Double</b> , Float     | Read/Write |
| Set and Read Level3 Alarm Setpoint  | CHAxx.ASP3        | 01-30 | <b>Double</b> , Float     | Read/Write |
| Set and Read Level4 Alarm Setpoint  | CHAxx.ASP4        | 01-30 | <b>Double</b> , Float     | Read/Write |
| Upper Scale Value of Math Channel*  | CHAxx.scale_Hi    | 01-30 | <b>Double</b> , Float     | Read Only  |
| Lower Scale Value of Math Channel*  | CHAxx.scale_Lo    | 01-30 | <b>Double</b> , Float     | Read Only  |
| Unit String of Math Channel*        | CHAxx.unit        | 01-30 | String                    | Read Only  |
| Tagname of Math Channel*            | CHAxx.tag         | 01-30 | String                    | Read Only  |
| Status of Math Channel*             | CHAxx.status      | 01-30 | String                    | Read Only  |
| Lowest Math Channel*                | CHA.Low           |       | <b>Short</b> , Word, Byte | Read Only  |
| Highest Math Channel*               | CHA.High          |       | <b>Short</b> , Word, Byte | Read Only  |

<sup>\*</sup>Data associated with these addresses are only read at the device at the start of a communications session. Once read, the values will not be refreshed until the server has been restarted or the "Reset" tag has been invoked. To invoke a reset, a non-zero value must be written to the Reset tag. Once the Reset tag has been invoked, the driver will reinitialize all startup data from the device.

### **Alarm Setpoints**

Data values for Alarm Setpoints that are undefined in the device will be returned as +INF. Data values can only be written to Alarm Setpoints that are defined in the device. Write operations to undefined Alarm Setpoints will return an error.

#### Scales

Data values for Scale\_Hi and Scale\_Lo for channels that are skipped will be returned as +INF.

### **Tag Names**

For devices that do not support tag names and channels that have unspecified tag names, the driver will construct an internal tag name based on the channel number. For example, the tag name of address 'CH001' will be returned as 'CH001'.

### General Device Data

| Address Type             | Format | Range | Data Types                | Access     |
|--------------------------|--------|-------|---------------------------|------------|
| Date of Last Data        | Date   |       | String                    | Read Only  |
| Time of Last Data        | Time   |       | String                    | Read Only  |
| Model Name of Device*    | Model  |       | String                    | Read Only  |
| Math Communication Data* | CDxx   | 01-30 | <b>Short</b> , Word, Byte | Write Only |

| Address Type                      | Format      | Range | Data Types                | Access     |
|-----------------------------------|-------------|-------|---------------------------|------------|
| Control Math Execution            | MathControl |       | <b>Short</b> , Word, Byte | Write Only |
| Reset Alarms                      | AlarmReset  |       | Boolean                   | Write Only |
| Control Command and Response      | Command     |       | String                    | Read/Write |
| Direct Reloading of Configuration | Reset       |       | Boolean                   | Write Only |
| SetTime*                          | Tag         |       | Boolean                   | Write Only |

<sup>\*</sup>The SetTime tag will cause the device time to be updated. Writing 0 or 1 to the tag will update the Device Date and Time which can be verified from the Date tag and the Time tag. The SetTime tag will always display 0 because it is a Write Only tag. After a successful update, the following message will be posted: "Device Clock set to system time [Device <device\_name>]."

**Note:** The SetTime tag requires that the device's Port property be set to Ethernet Exclusive Port. For more information, refer to **Communications Properties**.

#### **Math Communication Data**

The CD address type is only valid for devices equipped with the math option and write operations to CD addresses for non-math equipped devices will return an error. The range of valid data for addresses 'CDxx' is -32000 to 32000. CD data values are converted in the device from a whole number to a real number based on the decimal point placement specified for the associated math channel. For example, the device would interpret a data value of 32000 written to a CD address location with a decimal point placement of .000 as 32.000

#### **Model Name of Device**

The Model address type that returns the model name of the device may return 'DR231' for models of type DR241 and 'DR232' for models of type DR242.

### **Control Math Execution**

The MathControl address type is only available for devices equipped with the math option and write operations to the MathControl tag for non-math equipped devices will return an error.

### **Control Command and Response**

The Command address allows the user to send a string command and receive a string response to and from the device. This allows the user to send any command to the device, including commands not directly supported by the driver.

**Caution:** Write operations using the Command address should be performed with care.

**Note 1:** The actual number of addresses available for of each type depends on the configuration of the Yokogawa device. If at runtime the driver finds that an address is not present in the device, the driver will post an error message and remove the tag from its scan list.

**Note 2:** Addresses that have Write Only access are assigned a default access of Read/Write. However, data values are unreadable for these addresses and the associated tags are not included in the scan list. The current data value for these tags will always be 0 for numeric data types and null string for string data types.

### DC100-1 Addressing

The driver supports the following addresses for this device. The default data type for each address type is shown in **bold**.

| Address Type                       | Format                  | Range       | Data Types            | Access       |
|------------------------------------|-------------------------|-------------|-----------------------|--------------|
| Process Value of Channel           | CHxxx or CHxxx.PV       | 001-        | <b>Double</b> , Float | Read Only    |
|                                    |                         | 060         |                       |              |
| Alarm Summary of Channel           | CHxxx.Alarm             | 001-        | Short, Word,          | Read Only    |
| ·                                  |                         | 060         | Byte                  |              |
| Alarm Level1 Status of Channel     | CHxxx.Alarm1            | 001-        | Short, Word,          | Read Only    |
|                                    |                         | 060         | Byte                  |              |
| Alarm Level2 Status of Channel     | CHxxx.Alarm2            | 001-        | Short, Word,          | Read Only    |
| , marrir zevelz statas er enarmer  | CTIVOU IIITIE           | 060         | Byte                  | Thead only   |
| Alarm Level3 Status of Channel     | CHxxx.Alarm3            | 001-        | Short, Word,          | Read Only    |
| Additional Property of Charmer     | CT DOOR, NOT THE        | 060         | Byte                  | Theda Orny   |
| Alarm Level4 Status of Channel     | CHxxx.Alarm4            | 001-        | Short, Word,          | Read Only    |
| Alai III Level4 Status Oi Chaillei | CTIXXX.AlaTT14          | 060         | Byte                  | Read Offig   |
| Alarm Type Level1 of Channel*      | Cliver AlarmTyno1 Num   | +           | Short, Word,          | Dood Only    |
| Alarm Type Level1 of Channel*      | CHxxx.AlarmType1.Num    | 001-<br>060 | 1                     | Read Only    |
| (numeric, ex. 0 = Off)             |                         | 060         | Byte                  |              |
|                                    | CH Alvert 2 Alvert      | 004         | Clarate Maria         | D. J.O.J.    |
| Alarm Type Level2 of Channel*      | CHxxx.AlarmType2.Num    | 001-        | Short, Word,          | Read Only    |
| (                                  |                         | 060         | Byte                  |              |
| (numeric)                          |                         |             |                       | <del> </del> |
| Alarm Type Level3 of Channel*      | CHxxx.AlarmType3.Num    | 001-        | <b>Short</b> , Word,  | Read Only    |
|                                    |                         | 060         | Byte                  |              |
| (numeric)                          |                         |             |                       |              |
| Alarm Type Level4 of Channel*      | CHxxx.AlarmType4.Num    | 001-        | <b>Short</b> , Word,  | Read Only    |
|                                    |                         | 060         | Byte                  |              |
| (numeric)                          |                         |             |                       |              |
| Alarm Type Level1 of Channel*      | CHxxx.AlarmType1.String | 001-        | String                | Read Only    |
|                                    |                         | 060         |                       |              |
| (string, ex. "OFF")                |                         |             |                       |              |
| Alarm Type Level2 of Channel*      | CHxxx.AlarmType2.String | 001-        | String                | Read Only    |
|                                    |                         | 060         |                       |              |
| (string)                           |                         |             |                       |              |
| Alarm Type Level3 of Channel*      | CHxxx.AlarmType3.String | 001-        | String                | Read Only    |
|                                    |                         | 060         |                       |              |
| (string)                           |                         |             |                       |              |
| Alarm Type Level4 of Channel*      | CHxxx.AlarmType4.String | 001-        | String                | Read Only    |
|                                    |                         | 060         |                       |              |
| (string)                           |                         |             |                       |              |
| Set and Read Level1 Alarm          | CHxxx.ASP1              | 001-        | <b>Double</b> , Float | Read/Write   |
| Setpoint                           |                         | 060         |                       |              |
| Set and Read Level2 Alarm          | CHxxx.ASP2              | 001-        | <b>Double</b> , Float | Read/Write   |
| Setpoint                           |                         | 060         |                       |              |
| Set and Read Level3 Alarm          | CHxxx.ASP3              | 001-        | <b>Double</b> , Float | Read/Write   |
| Setpoint                           |                         | 060         |                       |              |
| Set and Read Level4 Alarm          | CHxxx.ASP4              | 001-        | <b>Double</b> , Float | Read/Write   |
| Setpoint                           |                         | 060         | ,                     |              |
| •                                  | 1                       |             | <b>5</b> 11 5         | Read Only    |
| Upper Scale Value of Channel*      | CHxxx.scale_Hi          | 001-        | <b>Double</b> , Float | TRead Only   |

| Address Type                  | Format         | Range | Data Types            | Access    |
|-------------------------------|----------------|-------|-----------------------|-----------|
| Lower Scale Value of Channel* | CHxxx.scale_Lo | 001-  | <b>Double</b> , Float | Read Only |
|                               |                | 060   |                       |           |
| Unit String of Channel*       | CHxxx.unit     | 001-  | String                | Read Only |
|                               |                | 060   |                       |           |
| Tagname of Channel*           | CHxxx.tag      | 001-  | String                | Read Only |
|                               |                | 060   |                       |           |
| Status of Channel*            | CHxxx.status   | 001-  | String                | Read Only |
|                               |                | 060   |                       |           |
| Lowest Measuring Channel*     | CH.Low         |       | Short, Word,          | Read Only |
|                               |                |       | Byte                  |           |
| Highest Measuring Channel*    | CH.High        |       | Short, Word,          | Read Only |
|                               |                |       | Byte                  |           |

| Address Type                        | Format            | Range | Data Types                | Access     |
|-------------------------------------|-------------------|-------|---------------------------|------------|
| Process Value of Math Channel       | CHAxx or CHAxx.PV | 01-30 | <b>Double</b> , Float     | Read Only  |
| Alarm Summary of Math Channel       | CHAxx.Alarm       | 01-30 | <b>Short</b> , Word, Byte | Read Only  |
| Alarm Level1 Status of Math Channel | CHAxx.Alarm1      | 01-30 | <b>Short</b> , Word, Byte | Read Only  |
| Alarm Level2 Status of Math Channel | CHAxx.Alarm2      | 01-30 | <b>Short</b> , Word, Byte | Read Only  |
| Alarm Level3 Status of Math Channel | CHAxx.Alarm3      | 01-30 | <b>Short</b> , Word, Byte | Read Only  |
| Alarm Level4 Status of Math Channel | CHAxx.Alarm4      | 01-30 | <b>Short</b> , Word, Byte | Read Only  |
| Set and Read Level1 Alarm Setpoint  | CHAxx.ASP1        | 01-30 | <b>Double</b> , Float     | Read/Write |
| Set and Read Level2 Alarm Setpoint  | CHAxx.ASP2        | 01-30 | <b>Double</b> , Float     | Read/Write |
| Set and Read Level3 Alarm Setpoint  | CHAxx.ASP3        | 01-30 | <b>Double</b> , Float     | Read/Write |
| Set and Read Level4 Alarm Setpoint  | CHAxx.ASP4        | 01-30 | <b>Double</b> , Float     | Read/Write |
| Upper Scale Value of Math Channel*  | CHAxx.scale_Hi    | 01-30 | <b>Double</b> , Float     | Read Only  |
| Lower Scale Value of Math Channel*  | CHAxx.scale_Lo    | 01-30 | <b>Double</b> , Float     | Read Only  |
| Unit String of Math Channel*        | CHAxx.unit        | 01-30 | String                    | Read Only  |
| Tagname of Math Channel*            | CHAxx.tag         | 01-30 | String                    | Read Only  |
| Status of Math Channel*             | CHAxx.status      | 01-30 | String                    | Read Only  |
| Lowest Math Channel*                | CHA.Low           |       | <b>Short</b> , Word, Byte | Read Only  |
| Highest Math Channel*               | CHA.High          |       | Short, Word, Byte         | Read Only  |

<sup>\*</sup>Data associated with these addresses are only read at the device at the start of a communications session. Once read, the values will not be refreshed until the server has been restarted or the "Reset" tag has been invoked. To invoke a reset, a non-zero value must be written to the Reset tag. Once the Reset tag has been invoked, the driver will reinitialize all startup data from the device.

### **Alarm Setpoints**

Data values for Alarm Setpoints that are undefined in the device will be returned as +INF. Data values can only be written to Alarm Setpoints that are defined in the device. Write operations to undefined Alarm Setpoints will return an error.

### Scales

Data values for Scale\_Hi and Scale\_Lo for channels that are skipped will be returned as +INF.

### **Tag Names**

For devices that do not support tag names and channels that have unspecified tag names, the driver will construct an internal tag name based on the channel number. For example, the tag name of address 'CH001' will be returned as 'CH001'.

#### General Device Data

| Address Type                      | Format      | Range | Data Types                | Access     |
|-----------------------------------|-------------|-------|---------------------------|------------|
| Date of Last Data                 | Date        |       | String                    | Read Only  |
| Time of Last Data                 | Time        |       | String                    | Read Only  |
| Model Name of Device*             | Model       |       | String                    | Read Only  |
| Math Communication Data*          | CDxx        | 01-30 | <b>Short</b> , Word, Byte | Write Only |
| Control Math Execution            | MathControl |       | Short, Word, Byte         | Write Only |
| Reset Alarms                      | AlarmReset  |       | Boolean                   | Write Only |
| Control Command and Response      | Command     |       | String                    | Read/Write |
| Direct Reloading of Configuration | Reset       |       | Boolean                   | Write Only |
| SetTime*                          | Tag         |       | Boolean                   | Write Only |

<sup>\*</sup>The SetTime tag will cause the device time to be updated. Writing 0 or 1 to the tag will update the Device Date and Time which can be verified from the Date tag and the Time tag. The SetTime tag will always display 0 because it is a Write Only tag. After a successful update, the following message will be posted: "Device Clock set to system time [Device <device\_name>]."

**Note:** The SetTime tag requires that the device's Port property be set to Ethernet Exclusive Port. For more information, refer to **Communications Properties**.

### **Math Communication Data**

The CD address type is only valid for devices equipped with the math option and write operations to CD addresses for non-math equipped devices will return an error. The range of valid data for addresses 'CDxx' is -32000 to 32000. CD data values are converted in the device from a whole number to a real number based on the decimal point placement specified for the associated math channel. For example, a data value of 32000 written to a CD address location with a decimal point placement of .000 would be interpreted by the device as 32.000

#### **Model Name of Device**

The Model address type that returns the model name of the device may return 'DR231' for models of type DR241 and 'DR232' for models of type DR242.

#### **Control Math Execution**

The MathControl address type is only available for devices equipped with the math option and write operations to the MathControl tag for non-math equipped devices will return an error.

### **Control Command and Response**

The Command address allows the user to send a string command and receive a string response to and from the device. This allows the user to send any command to the device, including commands not directly supported by the driver.

**Caution:** Write operations using the Command address should be performed with care.

**Note 1:** The actual number of addresses available for of each type depends on the configuration of the Yokogawa device. If at runtime the driver finds that an address is not present in the device, the driver will post an error message and remove the tag from its scan list.

**Note 2:** Addresses that have Write Only access are assigned a default access of Read/Write. However, data values are unreadable for these addresses and the associated tags are not included in the scan list. The current data value for these tags will always be 0 for numeric data types and null string for string data types.

### DC100-2 Addressing

The driver supports the following addresses for this device. The default data type for each address type is shown in **bold**.

| Address Type                   | Format                    | Range | Data Types            | Access           |
|--------------------------------|---------------------------|-------|-----------------------|------------------|
| Process Value of Channel       | CHxxx or CHxxx.PV         | 001-  | <b>Double</b> , Float | Read Only        |
|                                |                           | 560   |                       |                  |
| Alarm Summary of Channel       | CHxxx.Alarm               | 001-  | Short, Word,          | Read Only        |
|                                |                           | 560   | Byte                  |                  |
| Alarm Level1 Status of Channel | CHxxx.Alarm1              | 001-  | Short, Word,          | Read Only        |
|                                |                           | 560   | Byte                  |                  |
| Alarm Level2 Status of Channel | CHxxx.Alarm2              | 001-  | Short, Word,          | Read Only        |
|                                |                           | 560   | Byte                  |                  |
| Alarm Level3 Status of Channel | CHxxx.Alarm3              | 001-  | Short, Word,          | Read Only        |
|                                |                           | 560   | Byte                  |                  |
| Alarm Level4 Status of Channel | CHxxx.Alarm4              | 001-  | Short, Word,          | Read Only        |
|                                |                           | 560   | Byte                  |                  |
| Alarm Type Level1 of Channel*  | CHxxx.AlarmType1.Num      | 001-  | Short, Word,          | Read Only        |
|                                |                           | 560   | Byte                  |                  |
| (numeric, ex. 0 = Off)         |                           |       |                       |                  |
| Alarm Type Level2 of Channel*  | CHxxx.AlarmType2.Num      | 001-  | Short, Word,          | Read Only        |
|                                |                           | 560   | Byte                  |                  |
| (numeric)                      |                           |       |                       |                  |
| Alarm Type Level3 of Channel*  | CHxxx.AlarmType3.Num      | 001-  | Short, Word,          | Read Only        |
|                                |                           | 560   | Byte                  |                  |
| (numeric)                      |                           |       |                       |                  |
| Alarm Type Level4 of Channel*  | CHxxx.AlarmType4.Num      | 001-  | Short, Word,          | Read Only        |
|                                |                           | 560   | Byte                  |                  |
| (numeric)                      |                           |       |                       |                  |
| Alarm Type Level1 of Channel*  | CHxxx.AlarmType1.String   | 001-  | String                | Read Only        |
| (                              |                           | 560   |                       |                  |
| (string, ex. "OFF")            |                           | 201   |                       |                  |
| Alarm Type Level2 of Channel*  | CHxxx.AlarmType2.String   | 001-  | String                | Read Only        |
| (string)                       |                           | 560   |                       |                  |
| (string)                       | Clhoo, AlexerTive - 2 Ct. | 001   | Stuin a               | Donal Oak        |
| Alarm Type Level3 of Channel*  | CHxxx.AlarmType3.String   | 001-  | String                | Read Only        |
| (string)                       |                           | 560   |                       |                  |
| Alarm Type Level4 of Channel*  | CHxxx.AlarmType4.String   | 001-  | String                | Read Only        |
|                                |                           | 560   |                       | The state of the |

| Address Type                  | Format         | Range | Data Types            | Access     |
|-------------------------------|----------------|-------|-----------------------|------------|
|                               |                |       |                       |            |
| (string)                      |                |       |                       |            |
| Set and Read Level1 Alarm     | CHxxx.ASP1     | 001-  | <b>Double</b> , Float | Read/Write |
| Setpoint                      |                | 560   |                       |            |
| Set and Read Level2 Alarm     | CHxxx.ASP2     | 001-  | <b>Double</b> , Float | Read/Write |
| Setpoint                      |                | 560   |                       |            |
| Set and Read Level3 Alarm     | CHxxx.ASP3     | 001-  | <b>Double</b> , Float | Read/Write |
| Setpoint                      |                | 560   |                       |            |
| Set and Read Level4 Alarm     | CHxxx.ASP4     | 001-  | <b>Double</b> , Float | Read/Write |
| Setpoint                      |                | 560   |                       |            |
| Upper Scale Value of Channel* | CHxxx.scale_Hi | 001-  | <b>Double</b> , Float | Read Only  |
|                               |                | 560   |                       |            |
| Lower Scale Value of Channel* | CHxxx.scale_Lo | 001-  | <b>Double</b> , Float | Read Only  |
|                               |                | 560   |                       |            |
| Unit String of Channel*       | CHxxx.unit     | 001-  | String                | Read Only  |
|                               |                | 560   |                       |            |
| Tagname of Channel*           | CHxxx.tag      | 001-  | String                | Read Only  |
|                               |                | 560   |                       |            |
| Status of Channel*            | CHxxx.status   | 001-  | String                | Read Only  |
|                               |                | 560   |                       |            |
| Lowest Measuring Channel*     | CH.Low         |       | Short, Word,          | Read Only  |
|                               |                |       | Byte                  |            |
| Highest Measuring Channel*    | CH.High        |       | Short, Word,          | Read Only  |
|                               |                |       | Byte                  |            |

| Address Type                        | Format            | Range | Data Types                | Access     |
|-------------------------------------|-------------------|-------|---------------------------|------------|
| Process Value of Math Channel       | CHAxx or CHAxx.PV | 01-60 | <b>Double</b> , Float     | Read Only  |
| Alarm Summary of Math Channel       | CHAxx.Alarm       | 01-60 | <b>Short</b> , Word, Byte | Read Only  |
| Alarm Level1 Status of Math Channel | CHAxx.Alarm1      | 01-60 | <b>Short</b> , Word, Byte | Read Only  |
| Alarm Level2 Status of Math Channel | CHAxx.Alarm2      | 01-60 | <b>Short</b> , Word, Byte | Read Only  |
| Alarm Level3 Status of Math Channel | CHAxx.Alarm3      | 01-60 | <b>Short</b> , Word, Byte | Read Only  |
| Alarm Level4 Status of Math Channel | CHAxx.Alarm4      | 01-60 | <b>Short</b> , Word, Byte | Read Only  |
| Set and Read Level1 Alarm Setpoint  | CHAxx.ASP1        | 01-60 | <b>Double</b> , Float     | Read/Write |
| Set and Read Level2 Alarm Setpoint  | CHAxx.ASP2        | 01-60 | <b>Double</b> , Float     | Read/Write |
| Set and Read Level3 Alarm Setpoint  | CHAxx.ASP3        | 01-60 | <b>Double</b> , Float     | Read/Write |
| Set and Read Level4 Alarm Setpoint  | CHAxx.ASP4        | 01-60 | <b>Double</b> , Float     | Read/Write |
| Upper Scale Value of Math Channel*  | CHAxx.scale_Hi    | 01-60 | <b>Double</b> , Float     | Read Only  |
| Lower Scale Value of Math Channel*  | CHAxx.scale_Lo    | 01-60 | <b>Double</b> , Float     | Read Only  |
| Unit String of Math Channel*        | CHAxx.unit        | 01-60 | String                    | Read Only  |
| Tagname of Math Channel*            | CHAxx.tag         | 01-60 | String                    | Read Only  |
| Status of Math Channel*             | CHAxx.status      | 01-60 | String                    | Read Only  |
| Lowest Math Channel*                | CHA.Low           |       | <b>Short</b> , Word, Byte | Read Only  |
| Highest Math Channel*               | CHA.High          |       | <b>Short</b> , Word, Byte | Read Only  |

\*Data associated with these addresses are only read at the device at the start of a communications session. Once read, the values will not be refreshed until the server has been restarted or the "Reset" tag has been invoked. To invoke a reset, a non-zero value must be written to the Reset tag. Once the Reset tag has been invoked, the driver will reinitialize all startup data from the device.

### **Alarm Setpoints**

Data values for Alarm Setpoints that are undefined in the device will be returned as +INF. Data values can only be written to Alarm Setpoints that are defined in the device. Write operations to undefined Alarm Setpoints will return an error.

#### Scales

Data values for Scale\_Hi and Scale\_Lo for channels that are skipped will be returned as +INF.

### **Tag Names**

For devices that do not support tag names and channels that have unspecified tag names, the driver will construct an internal tag name based on the channel number. For example, the tag name of address 'CH001' will be returned as 'CH001'.

#### General Device Data

| Address Type                      | Format      | Range | Data Types                | Access     |
|-----------------------------------|-------------|-------|---------------------------|------------|
| Date of Last Data                 | Date        |       | String                    | Read Only  |
| Time of Last Data                 | Time        |       | String                    | Read Only  |
| Model Name of Device*             | Model       |       | String                    | Read Only  |
| Math Communication Data*          | CDxx        | 01-60 | <b>Short</b> , Word, Byte | Write Only |
| Control Math Execution            | MathControl |       | <b>Short</b> , Word, Byte | Write Only |
| Reset Alarms                      | AlarmReset  |       | Boolean                   | Write Only |
| Control Command and Response      | Command     |       | String                    | Read/Write |
| Direct Reloading of Configuration | Reset       |       | Boolean                   | Write Only |
| SetTime*                          | Tag         |       | Boolean                   | Write Only |

<sup>\*</sup>The SetTime tag will cause the device time to be updated. Writing 0 or 1 to the tag will update the Device Date and Time which can be verified from the Date tag and the Time tag. The SetTime tag will always display 0 because it is a Write Only tag. After a successful update, the following message will be posted: "Device Clock set to system time [Device <device\_name>]."

**Note:** The SetTime tag requires that the device's Port property be set to Ethernet Exclusive Port. For more information, refer to **Communications Properties**.

### Math Communication Data

The CD address type is only valid for devices equipped with the math option and write operations to CD addresses for non-math equipped devices will return an error. The range of valid data for addresses 'CDxx' is -32000 to 32000. CD data values are converted in the device from a whole number to a real number based on the decimal point placement specified for the associated math channel. For example, the device would interpret a data value of 32000 written to a CD address location with a decimal point placement of .000 as 32.000

#### Model Name of Device

The Model address type that returns the model name of the device may return 'DR231' for models of type DR241 and 'DR232' for models of type DR242.

#### **Control Math Execution**

The MathControl address type is only available for devices equipped with the math option and write operations to the MathControl tag for non-math equipped devices will return an error.

### **Control Command and Response**

The Command address allows the user to send a string command and receive a string response to and from the device. This allows the user to send any command to the device, including commands not directly supported by the driver.

**Caution:** Write operations using the Command address should be performed with care.

**Note 1:** The actual number of addresses available for of each type depends on the configuration of the Yokogawa device. If at runtime the driver finds that an address is not present in the device, the driver will post an error message and remove the tag from its scan list.

**Note 2:** Addresses that have Write Only access are assigned a default access of Read/Write. However, data values are unreadable for these addresses and the associated tags are not included in the scan list. The current data value for these tags will always be 0 for numeric data types and null string for string data types.

### **Automatic Tag Database Generation**

This driver's Automatic OPC Tag Database Generation features have been designed to make configuring the OPC application a plug-and-play operation. This driver can be configured to automatically build a list of OPC tags within the OPC Server that correspond to device-specific data. The automatically-generated OPC tags can then be browsed from the OPC client.

The tags that are generated depend on the nature of the driver. If the target device supports its own local tag database, the driver will read the device's tag information and then use this data to generate OPC tags within the OPC Server. If the device does not natively support its own named tags, the driver will create a list of tags based on driver-specific information. An example of these two conditions is as follows:

- 1. A data acquisition system that supports its own local tag database. The driver will use the tags names found in the device to build the OPC Server's OPC tags.
- 2. An Ethernet I/O system that supports detection of I/O module type. The driver will automatically generate OPC tags in the OPC Server that are based on the types of I/O modules plugged into the Ethernet I/O rack.

Automatic Tag Database Generation is completely configurable. The following property group is used to define how the OPC Server and the associated communications driver will handle Automatic OPC Tag Database Generation:

| ☐ Tag Generation                        |                            |
|-----------------------------------------|----------------------------|
| On Device Startup                       | Do Not Generate on Startup |
| On Duplicate Tag                        | Delete on Create           |
| Parent Group                            |                            |
| Allow Automatically Generated Subgroups | Enable                     |
| Create                                  | Create tags                |

The **On Device Startup** property is used to configure when OPC tags will be automatically generated. Descriptions of the properties are as follows:

- **Do not generate on startup:** This option prevents the driver from adding any OPC tags to the OPC Server's tag space. This is the default condition.
- **Always generate on startup:** This option causes the driver to always evaluate the device for tag information. OPC tags will be added to the tag space of the server each time the server is launched.
- **Generate on first startup:** This option causes the driver to evaluate the target device for tag information the first time the OPC Server project is run. OPC tags will be added to the server tag space as needed.

**Note:** Any tags that are added to the server's tag space must be saved with the project. The OPC Server project can be configured to automatically save from the **Tools** | **Options** menu.

When automatic tag generation is enabled, the server needs to know what to do with the OPC tags that were added from previous runs (or with the OPC tags that have been added or modified after being added by the communications driver originally). The selection **On Duplicate Tag property** controls how the server will handle OPC tags that were automatically generated and currently exist in the OPC Server project. This feature prevents automatically-generated tags from piling up in the server. In the Ethernet I/O example above, this would occur if users continued to change the I/O modules in the rack while the OPC Server was configured to always generate new OPC tags on startup. Under this condition, tags would be added to the server every time the communications driver detected a new I/O module. If the old tags are not removed, they will accumulate in the server's tag space. Descriptions of the selections are as follows:

- **Delete on create:** This option allows the server to remove any tags that have previously been added to the tag space before any new tags can be added by the communications driver. This is the default setting.
- **Overwrite as necessary:** This option allows the server to only remove tags that the communications driver will replace with new tags. Any tags that are not being overwritten will remain in the server's tag space.
- **Do not overwrite:** This option prevents the server from removing any tags that had previously been generated or that already exist in the server. With this selection, the communications driver can only add tags that are completely new.
- **Do not overwrite, log error:** This option has the same effect as the third option, but also posts an error message to the OPC Server's Event Log when a tag overwrite would have occurred.

**Note:** The removal of OPC tags not only affects tags that have been automatically generated by the communications driver, but also any tags that have been added using names that match generated tags. It is recommended that users avoid adding tags to the server using names that match tags that may be automatically generated by the driver.

**Parent Group** can be used to keep automatically-generated tags from mixing with tags that have been entered manually. This property specifies a sub group that will be used when adding all automatically-generated tags for this device. The name of the sub group can be up to 31 characters in length. The following image displays demonstrate how this property affects where automatically generated tags are placed in the server's tag space. It provides a root branch to which all automatically-generated tags will be added.

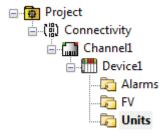

#### No sub group specified.

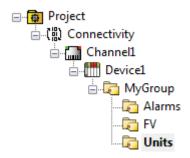

#### Sub group named MyGroup specified.

**Allow Sub Groups** can be used to indicate that the server create sub groups matching object hierarchy for the device. When enabled this property causes the server to create the tags in subgroups conforming to the device object hierarchy. When disabled the tags will be created in a flat structure. The default value is enabled.

**Create** manually initiates the creation of automatically-generated OPC tags, and also forces the communications driver to reevaluate the device for possible tag changes. It can be accessed from the System Tags, thus allowing the OPC client application to initiate tag database creation.

### **Error Descriptions**

The following error/warning messages may be generated. Click on the link for a description of the message.

#### **Address Validation**

Address '<address>' is out of range for the specified device or register

Data Type '<type>' is not valid for device address '<address>'

Device address '<address>' contains a syntax error

Device address '<address>' is Read Only

Missing address

### **Device Status Messages**

Device '<device name>' is not responding

Unable to write to '<address>' on device '<device name>

### **Driver Error Messages**

Winsock initialization failed (OS Error = n)

Winsock V1.1 or higher must be installed to use the Yokogawa Darwin Ethernet device driver

### Address '<address>' is out of range for the specified device or register

### **Error Type:**

Warning

#### Possible Cause:

A tag address that has been specified statically references a location that is beyond the range of supported locations for the device.

### Solution:

Verify the address is correct; if it is not, re-enter it in the client application.

### Data Type '<type>' is not valid for device address '<address>'

### **Error Type:**

Warning

### **Possible Cause:**

A tag address that has been specified statically has been assigned an invalid data type.

#### Solution:

Modify the requested data type in the client application.

### Device address '<address>' contains a syntax error

#### **Error Type:**

Warning

#### Possible Cause:

A tag address that has been specified statically contains one or more invalid characters.

#### Solution:

Re-enter the address in the client application.

### Device address '<address>' is Read Only

### **Error Type:**

Warning

#### **Possible Cause:**

A tag address that has been specified statically has a requested access mode that is not compatible with what the device supports for that address.

#### Solution:

Change the access mode in the client application.

### Missing address

### **Error Type:**

Warning

#### Possible Cause:

A tag address that has been specified statically has no length.

#### Solution:

Re-enter the address in the client application.

### Device '<device name>' is not responding

### **Error Type:**

Serious

#### Possible Cause:

- 1. The connection between the device and the host PC is broken.
- 2. The IP address assigned to the device is incorrect.
- 3. The connection cannot be established in the specified timeout period.
- 4. The response from the device took longer to receive than the amount of time specified in the "Request Timeout" device property.

#### Solution:

- 1. Verify the cabling between the PC and the PLC device.
- 2. Verify the IP address given to the named device matches that of the actual device.
- 3. Increase the Connect Timeout value in the Timeout property group of Device Properties.
- 4. Increase the Request Timeout property so that the entire response can be handled.

### Unable to write to '<address>' on device '<device name>'

### **Error Type:**

Serious

### **Possible Cause:**

- 1. The connection between the device and the host PC is broken.
- 2. The named device may have been assigned an incorrect IP address.
- 3. The address specified may be Read Only or may not exist in the current device.

### Solution:

- 1. Verify the cabling between the PC and the PLC device.
- 2. Verify that the IP address given to the named device matches that of the actual device.
- 3. Check address availability for the device.

### Winsock initialization failed (OS Error = n)

### **Error Type:**

Fatal

| OS<br>Error | Indication                                                                                     | Possible Solution                                                                |
|-------------|------------------------------------------------------------------------------------------------|----------------------------------------------------------------------------------|
| 10091       | Indicates that the underlying network subsystem is not ready for network communication.        | Wait a few seconds and restart the driver.                                       |
| 10067       | Limit on the number of tasks supported by the Windows Sockets implementation has been reached. | Close one or more applications that may be using Winsock and restart the driver. |

# Winsock V1.1 or higher must be installed to use the Yokogawa Darwin Ethernet device driver

### **Error Type:**

Fatal

### Possible Cause:

The version number of the Winsock DLL found on the system is less than 1.1.

### Solution:

Upgrade Winsock to version 1.1 or higher.

## Index

### Α

Address '<address>' is out of range for the specified device or register 42 Address Descriptions 9

Automatic Tag Database Generation 39

### В

Boolean 8

### C

Communications Properties 4

### D

Data Types Description 8

DC100-1 Addressing 31

DC100-1\_Addressing 9

DC100-2 Addressing 35

DC100-2\_Addressing 12

Device '<device name>' is not responding 43

Device address '<address>' contains a syntax error 42

Device address '<address>' is Read Only 43

Device ID 4

Device Setup 4

DR130 Addressing 28

DR231 Addressing 15

DR232 Addressing 19

DR241 Addressing 22

DR242 Addressing 25

### Ε

Error Descriptions 42

| F                                                                                             |
|-----------------------------------------------------------------------------------------------|
| Float 8                                                                                       |
|                                                                                               |
| M                                                                                             |
| Missing address 43                                                                            |
|                                                                                               |
| N                                                                                             |
| Network 4                                                                                     |
|                                                                                               |
| 0                                                                                             |
| Optimizing Ethernet Communications 7                                                          |
| Overview 3                                                                                    |
|                                                                                               |
| S                                                                                             |
| Short 8                                                                                       |
|                                                                                               |
| U                                                                                             |
| Unable to write tag ' <address>' on device '<device name="">' 43</device></address>           |
|                                                                                               |
| W                                                                                             |
| Winsock initialization failed (OS Error = n) 44                                               |
| Winsock V1.1 or higher must be installed to use the Yokogawa Darwin Ethernet device driver 44 |
| Word 8                                                                                        |
|                                                                                               |